### **INSTITUTO FEDERAL DE EDUCAÇÃO, CIÊNCIA E TECNOLOGICA DE SANTA CATARINA CÂMPUS FLORIANÓPOLIS DEPARTAMENTO ACADÊMICO DE ELETRÔNICA CURSO SUPERIOR DE TECNOLOGIA EM ELETRÔNICA INDUSTRIAL**

**BRYAN DOUGLAS PINHEIRO**

# **DESENVOLVIMENTO DE UM CIRCUITO DE CONTROLE PARA O RASTREAMENTO DO PONTO DE MÁXIMA POTÊNCIA PARA MÓDULOS FOTOVOLTAICOS**

**FLORIANÓPOLIS, DEZEMBRO DE 2016.**

### **INSTITUTO FEDERAL DE EDUCAÇÃO, CIÊNCIA E TECNOLOGICA DE SANTA CATARINA CÂMPUS FLORIANÓPOLIS DEPARTAMENTO ACADÊMICO DE ELETRÔNICA CURSO SUPERIOR DE TECNOLOGIA EM ELETRÔNICA INDUSTRIAL**

**BRYAN DOUGLAS PINHEIRO**

# **DESENVOLVIMENTO DE UM CIRCUITO DE CONTROLE PARA O RASTREAMENTO DO PONTO DE MÁXIMA POTÊNCIA PARA MÓDULOS FOTOVOLTAICOS**

Trabalho de Conclusão de Curso submetido ao Instituto Federal de Educação, Ciência e Tecnologia de Santa Catarina como parte dos requisitos para obtenção do título de Tecnólogo em Eletrônica Industrial.

Professor Orientador: Clovis Antônio Petry, Dr. Eng.

**FLORIANÓPOLIS, DEZEMBRO DE 2016.**

Pinheiro, Bryan Douglas

Catarina.

Desenvolvimento de um circuito de controle para rastreamento do ponto de máxima potência para módulos fotovoltaicos / Bryan Douglas Pinheiro; Orientador, Clóvis Antônio Petry – Florianopolis, SC, 2015.

Xp. Trabalho de Conclusão de Curso Superior de Tecnologia em

Eletrônica Industrial – Instituto Federal de Educação, Ciências e Tecnologia de Santa Catarina. Inclui referências.

1.Modulo fotovoltaico. 2.Conversor Buck-Boost 3.Armazenamento de energia (bateria). 4.Rastreamanto do ponto de máxima potência I. Petry, Clóvis Antônio. II. Instituto Federal de Educação, Ciências e Tecnologia de Santa

### DESENVOLVIMENTO DE UM CIRCUITO DE CONTROLE PARA RASTREAMANTO DO PONTO DE MÁXIMA POTÊNCIA PARA MÓDULOS **FOTOVOLTAICOS**

#### **BRYAN DOUGLAS PINHEIRO**

Este trabalho foi julgado adequado para obtenção do Título de Tecnólogo em Eletrônica Industrial e aprovado na sua forma final pela banca examinadora do Curso Superior de Tecnologia em Eletrônica Industrial do Instituto Federal de Educação, Ciência e Tecnologia de Santa Catarina.

Florianópolis, 15 de dezembro, 2016.

Banca Examinadora:

Clovis Antonio Petry, Dr. Eng.

Mauro Tavares Peraça, Dr. Eng.

Reginaldo Steinbach, Me.

## **AGRADECIMENTOS**

Gostaria de deixar meus mais sinceros agradecimentos aos meus pais, Fábio Pinheiro e Ivânia Ondina Alves Pinheiro, primeiramente ao amor e educação recebidos, pelo apoio nos momentos difíceis, pois, eles foram parte fundamental para que eu chegasse a este ponto.

À minha família que sempre me ajudou e incentivou, de todas as formas possíveis para a realização de mais esta etapa.

Aos meus amigos e colegas, que me ajudaram muito ao longo do curso, pelo companheirismo e amizade que serão inesquecíveis.

Ao Instituto Federal de Educação, Ciência e Tecnologia de Santa Catarina e a todos os professores que me proporcionaram a oportunidade de realizar este curso, em especial ao Professor Clóvis Antônio Petry que me orientou no desenvolvimento deste trabalho.

"O ignorante afirma, o sábio duvida, o sensato reflete". [Aristóteles](https://pensador.uol.com.br/autor/aristoteles/)

## **RESUMO**

Este trabalho apresenta o estudo e desenvolvimento de um circuito auxiliar para extração de máxima potência entre um módulo fotovoltaico e um circuito de controle de tensão, aplicados em um barco movido à energia solar. Além, disso, são apresentadas as descrições do módulo fotovoltaico, do conversor cc-cc Buck-Boost e do armazenamento de energia. Também, aborda o projeto do sistema de rastreamento de máxima potência, desde o desenvolvimento teórico, matemático, simulações e resultados práticos, com o intuito de validar o protótipo. Tal pesquisa tem como principal objetivo aumentar o desempenho do sistema do barco, diminuindo o tamanho, peso e a quantidade de componentes, além de aumentar a eficiência energética.

**Palavras-chave**: Modulo Fotovoltaico. Conversor Buck-Boost. Rastreamento de máxima potência.

# **ABSTRACT**

This work presents the study and development of an auxiliary circuit for the maximum power extraction between a photovoltaic module and a voltage control circuit applied to a solar powered boat. In addition, the synthesis overview of the photovoltaic module, the cc-cc Buck-Boost converter and the energy storage. Also, it covers the design of the system of maximum power tracking, from the theoretical development, mathematical, simulations and practical results, with the intention to validate the prototype. This research has as main objective to increase the performance of the boat system, reducing the size, weight and components quantity, besides increasing the energy efficiency.

**Key-words:** Modulo Photovoltaico. Buck-Boost Converter. Maximum power tracking.

# **LISTA DE ABREVIATURAS E SIGLAS**

- ADC Conversor Analógico Digital
- MPPT Rastreamento do Ponto de Máxima Potência
- MPP Ponto de Máxima Potência
- P&O Perturbação e Observação
- PI Proporcional Integral
- PWM Modulação por Largura de Pulso
- PV Painéis Fotovoltaicos

# **Sumário**

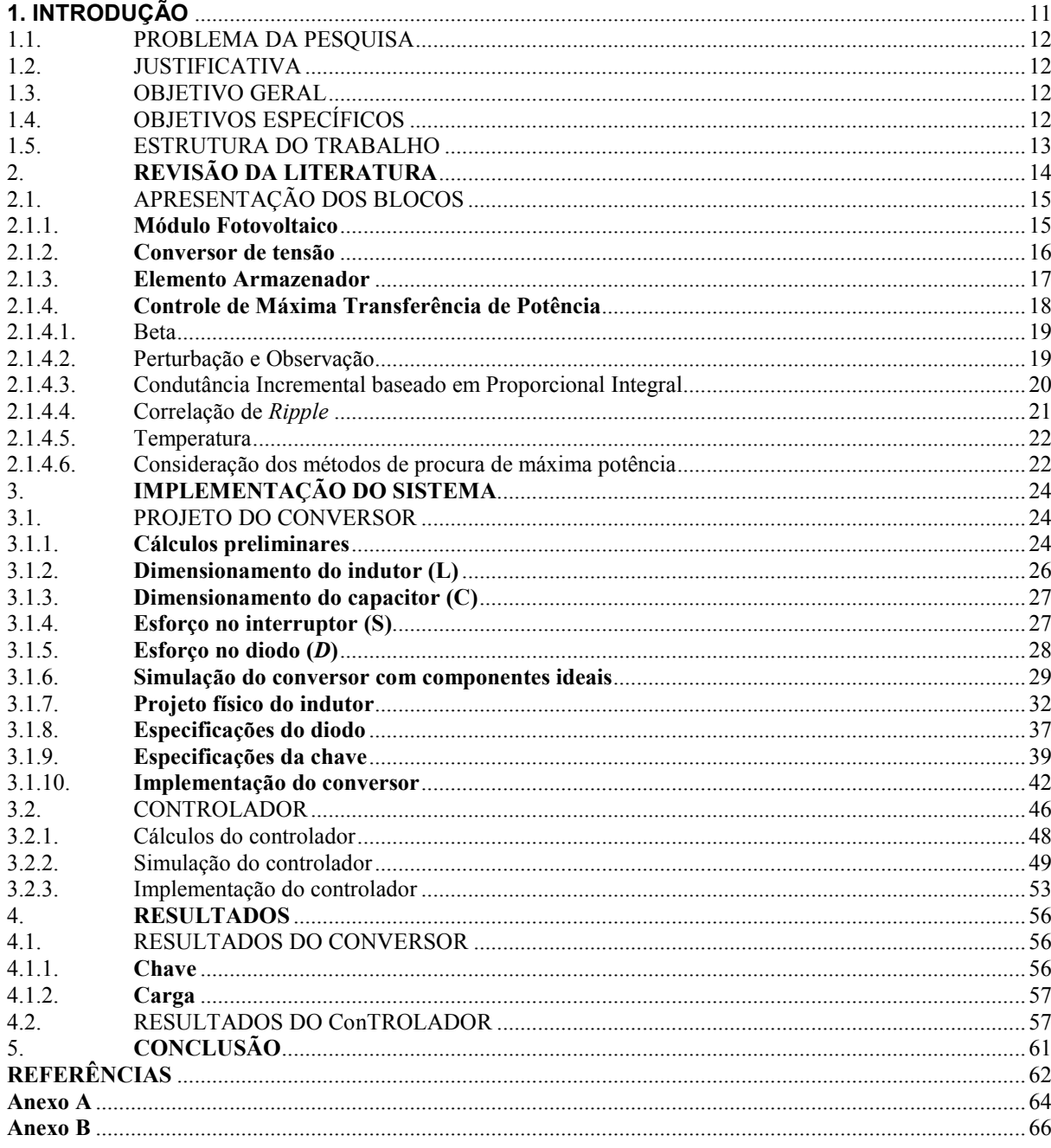

# <span id="page-10-0"></span>**1. INTRODUÇÃO**

Nos últimos tempos, tem-se dado mais importância para a geração de energias renováveis e menos nocivas ao ambiente, tendo como maior destaque, a energia solar, por ser de fácil aplicação, ter uma boa eficiência, porém, apresenta-se como uma alternativa de alto custo.

Essa tecnologia de captação e geração de energia pode ser aplicada em diversos ambientes. Sua flexibilidade, nesse aspecto, fez com que ela fosse se popularizando e vem sendo uma das formas de geração sustentável de baixa potência com maior número de aplicações, sendo o transporte uma delas.

Além disso, sua eficiência está cada vez maior, devido aos avanços tecnológicos crescentes nos últimos anos, bem como, sistemas auxiliares de conversão de energia, que vem sendo associados aos módulos fotovoltaicos para que os mesmos tenham melhor aproveitamento.

Tendo em vista os aspectos apresentados anteriormente, esse trabalho tem como base um barco solar elétrico, o qual é movido por um motor de corrente contínua. Para que a movimentação deste protótipo ocorra, ele é equipado com um módulo fotovoltaico como fonte de energia, a qual através que um conversor de tensão Buck-Boost carrega uma bateria, acoplada ao sistema. O circuito conversor, por sua vez, será ligado a um circuito auxiliar de controle, o qual será implementado neste projeto, visando uma melhoria na eficiência do sistema.

### <span id="page-11-0"></span>1.1. PROBLEMA DA PESQUISA

Desenvolver um circuito de controle identificador do ponto de máxima potência, extraindo a melhor relação de energia entre o módulo fotovoltaico e o circuito a ser utilizado.

### <span id="page-11-1"></span>1.2. JUSTIFICATIVA

O projeto será desenvolvido para trazer maior eficiência e competitividade ao barco, fazendo com que o mesmo utilize da melhor forma possível toda a energia fornecida pelo módulo fotovoltaico, seja pelo desenvolvimento de circuitos capazes de maximizar o desempenho do barco dando maior autonomia, como também, diminuindo o peso do mesmo, através do desenvolvimento de circuitos menores.

### <span id="page-11-2"></span>1.3. OBJETIVO GERAL

Desenvolver um circuito auxiliar de controle que mantenha a máxima transferência de potência entre o módulo fotovoltaico e o conversor de tensão.

### <span id="page-11-3"></span>1.4. OBJETIVOS ESPECÍFICOS

Os objetivos específicos deste projeto são:

- a) Estudar os elementos elétricos de uma embarcação;
- b) Implementar circuitos para a medição de tensão e temperatura de módulos fotovoltaicos;
- c) Desenvolver *hardware* e *firmware* para o comando e controle micro controlado do circuito de MPPT (rastreamento do ponto de máxima potência);
- d) Validar o circuito desenvolvido.

### <span id="page-12-0"></span>1.5. ESTRUTURA DO TRABALHO

O desenvolvimento do projeto será apresentado da seguinte forma:

O capítulo 2 apresenta um estudo sobre as partes que compõem o sistema elétrico do barco, como: o módulo solar, o conversor de tensão, a bateria, e a metodologia de controle. No capítulo 3 é abordado o dimensionamento do conversor e controlador, onde são apresentadas as simulações em *software*, os cálculos teóricos e a validação do sistema desenvolvido. O capítulo 4 apresenta os resultados da implementação do circuito completo que compõe o sistema de rastreamento do ponto de máxima potência. Por fim, no capítulo 5 são apresentadas as conclusões e sugestões de melhorias do projeto.

# <span id="page-13-0"></span>**2. REVISÃO DA LITERATURA**

Este capítulo tem por objetivo trazer os conceitos necessários para a compreensão dos blocos de processamento de energia que compõem o barco, além das teorias abordadas entre o conversor de tensão e o módulo fotovoltaico. Também, da abordagem de um sistema de controle para o rastreamento do ponto de máxima potência, onde se busca melhorar a eficiência do sistema do barco.

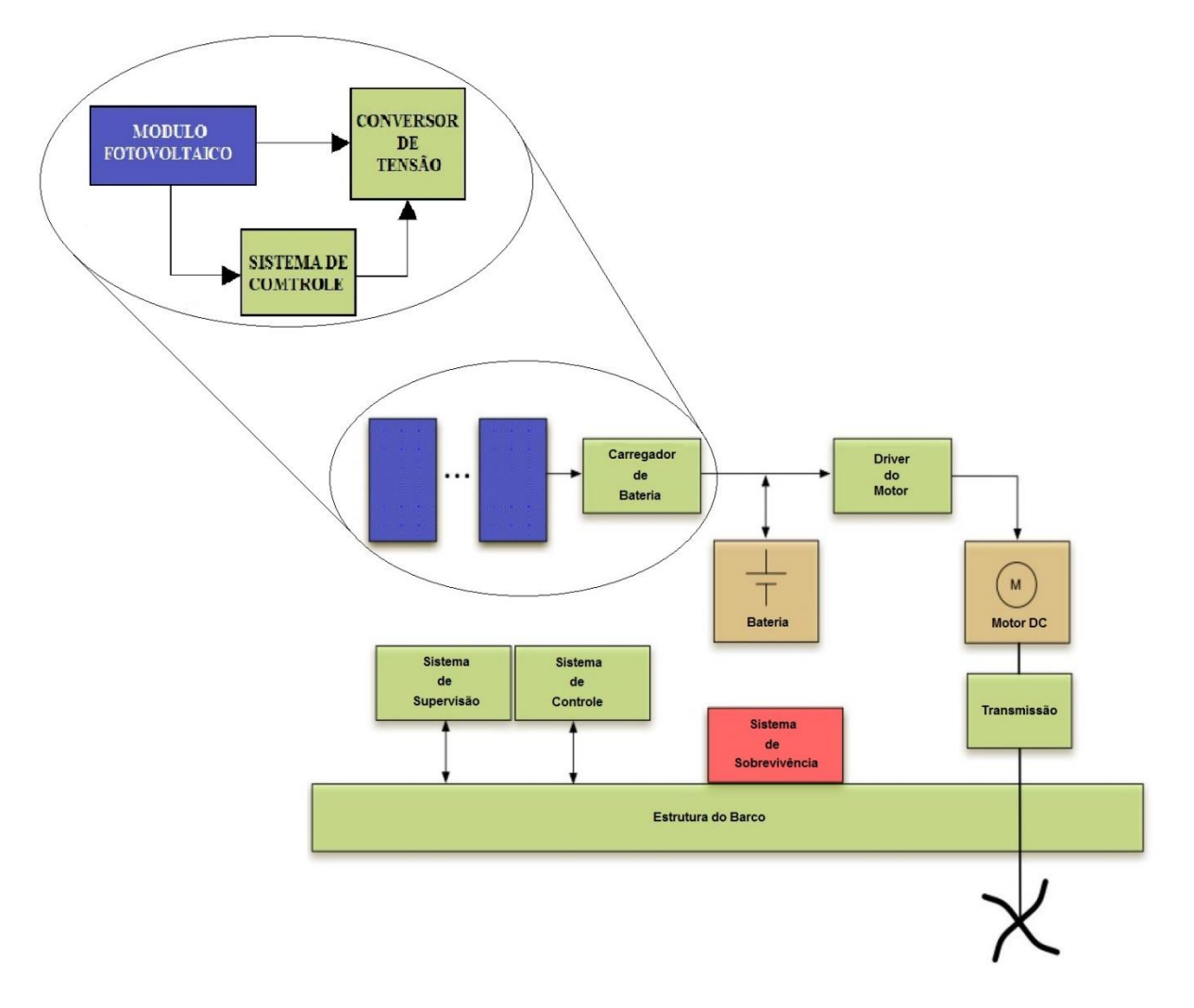

Figura 1 – Diagrama de blocos do barco solar.

Fonte: Silva et al. (2013, p93).

### <span id="page-14-0"></span>2.1. APRESENTAÇÃO DOS BLOCOS

Como ilustra a Figura 1 o barco é formado por vários blocos interligados entre si. Entretanto, para este projeto serão apresentadas apenas as partes de geração e armazenamento de energia. Este conjunto é formado pelos blocos do módulo fotovoltaico, conversor de tensão, e bateria.

Além dos blocos já existentes no barco, como forma de melhoria apresentada nesse projeto, será adicionado um outro bloco, denominado: bloco de controle. Esse controlador será introduzido ao sistema do barco de tal forma a fechar a malha entre o módulo e o conversor.

### <span id="page-14-1"></span>**2.1.1. Módulo Fotovoltaico**

O módulo fotovoltaico, como ilustrado na Figura 2, é um dos componentes do sistema de alimentação de energia do barco, e deste foram retirados os dados, necessários para os estudos em laboratório, encontrados na Tabela 1. Sendo este, o primeiro bloco do conjunto do barco, e também a única fonte de alimentação, a qual fornece 260 Watts nas condições adequadas de máxima potência.

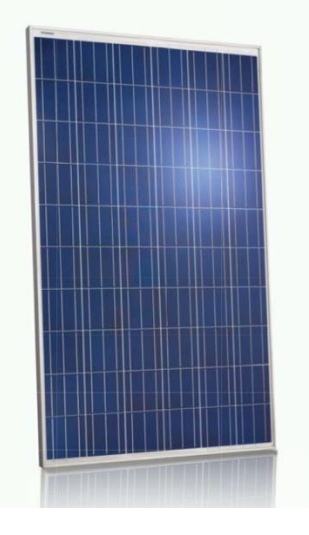

Figura 2: Módulo fotovoltaico modelo JKM265P-60.

Fonte: Folha de dados Jinko Solar (2014).

| Parâmetros                                     | Símbolo          | Valor                    |
|------------------------------------------------|------------------|--------------------------|
| Potência máxima                                | $P_{\text{max}}$ | 260 W                    |
| Tensão de MPP                                  | Vmp              | $30,4$ V                 |
| Corrente de MPP                                | Imp              | 8,22 A                   |
| Tensão de circuito aberto                      | Vco              | 38,1 V                   |
| Corrente de curto circuito                     | lsc              | 8,98 A                   |
| Coeficiente de temperatura de P <sub>max</sub> |                  | $-0,41\%$ <sup>o</sup> C |

Tabela 1: Especificações do modulo fotovoltaico.

Fonte: Elaboração própria (2016).

### <span id="page-15-0"></span>**2.1.2. Conversor de tensão**

O segundo bloco do sistema, formado por um conversor de tensão CC-CC Buck-Boost, como mostra a Figura 3, tem como característica o fato de que o mesmo possui a polaridade da tensão de saída, inverso a polaridade da entrada. Sendo assim, para fins práticos, foi necessário que o diodo fosse reposicionado, tomando a saída como ponto de referência para o GND, diferentemente da metodologia tradicional onde o ponto de referência é a fonte de alimentação do circuito.

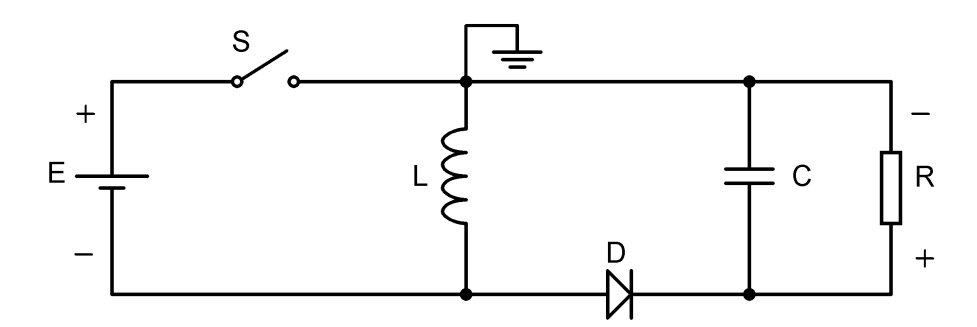

Figura 3: Topologia do conversor Buck-Boost, utilizado no projeto.

Fonte: Elaboração própria (2016).

Essa topologia foi escolhida por manter um valor de saída estável, independentemente se o valor da entrada é maior ou menor do que o valor da saída. Como o sistema de geração de energia é muito instável devido à movimentação do barco e o módulo estar fixo ao mesmo, o conversor torna possível o máximo aproveitamento de energia dentro do sistema, seja ele direcionado diretamente para o motor ou para a recarga da bateria.

### <span id="page-16-0"></span>**2.1.3. Elemento Armazenador**

O terceiro bloco trabalhado nesse projeto é formado pela bateria, a qual é uma parte essencial do conjunto, visto que o barco possui momentos críticos, como descrito no enxerto abaixo:

> Baterias – elementos armazenadores de energia, que são necessários para proporcionar o acionamento do motor elétrico na ausência de sol ou em momentos críticos da competição, tais como na largada das baterias e na navegação contra correnteza ou contravento; (Silva et al.(2013)).

A Figura 4 ilustra o tipo de bateria utilizada no barco, que também é comumente empregada em carros. Logo abaixo encontra-se também a Tabela 2 com os parâmetros da mesma.

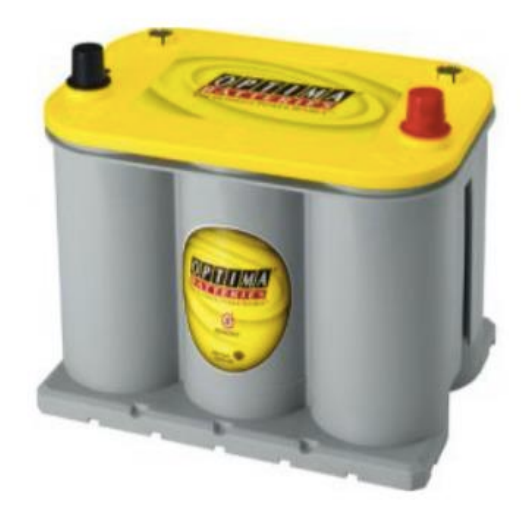

Figura 4: Bateria de chumbo-ácido Modelo D35.

Fonte: OPTIMA Batteries (2008).

Tabela 2: Especificações da bateria.

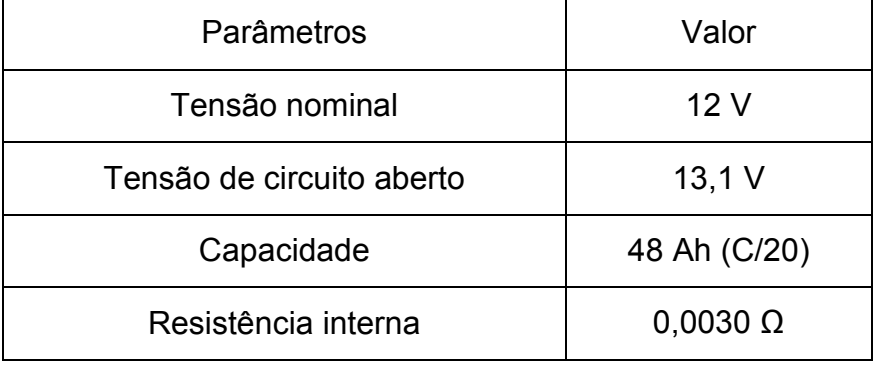

Fonte: Elaboração própria (2016).

### <span id="page-17-0"></span>**2.1.4. Controle de Máxima Transferência de Potência**

O bloco de controle de máxima transferência de potência deste projeto tem como objetivo realimentar o conversor de tensão, modificando seu modo de operação, a partir de informações retiradas do módulo. Esta etapa é responsável pela procura do ponto de máxima potência do módulo, a qual ocorre pela modificação da largura de pulsos do chaveamento do controlador. Essa alteração redireciona seu ponto de funcionamento para que o mesmo possa trabalhar com a máxima transferência de potência.

Para que isso fosse possível, se faz necessário a implementação de uma metodologia para o rastreamento do ponto de máxima potência. As metodologias estudadas são: Beta, Perturbação e Observação, Condutância Incremental baseado em Proporcional Integral, Correlação de Ripple e Temperatura.

Com o objetivo de melhorar a autonomia do barco as metodologias que foram apresentadas acima foram estudadas profundamente para se determinar a mais adequada ao projeto, levando em consideração os seguintes fatores: tempo de resposta, a complexidade e a eficiência de cada um. Os resultados serão descritos a seguir:

<span id="page-18-0"></span>2.1.4.1. Beta

O Beta é um método de MPPT que precisa do valor da tensão e corrente do módulo, também precisa de "c", uma constante que depende da qualidade da junção do módulo. Em posse desses valores torna-se possível calcular o beta, que se mantem no ponto de máxima transferência de potência, com precisão, independente das mudanças no valor da radiação solar (Jain S. (2004)).

$$
\beta = \ln\left(\frac{I_{pv}}{V_{pv}}\right) - c.V_{PV} \tag{1}
$$

Os cálculos são feitos com a equação acima. Estes cálculos são considerados de dificuldade média, tendo em vista a velocidade na execução desse algoritmo.

#### <span id="page-18-1"></span>2.1.4.2. Perturbação e Observação

Este método compara o resultado da potência atual com o anterior, para assim, mudar o ponto de operação buscando o ponto de máxima eficiência. Esta mudança é feita com uma taxa de procura constante.

Para encontrar a máxima eficiência, é comparado o valor encontrado com a derivada da potência, sendo ele maior que zero, o ponto de operação se encontra

a esquerda do MPPT, e deve se deslocar para a direita. O movimento inverso ocorre quando o valor da derivada for é negativo (Hsiao Y. (2002)).

O gráfico a seguir (Figura 5), retirado do projeto de Nilton Lopes, mostra o comportamento deste método, quando exposto a uma mudança brusca de radiação solar no módulo. O controlador tendo o ponto A como referência calcula o próximo ponto de atuação com sendo o ponto B, porem com a variação brusca da radiação o valor de referência passa a ser o ponto C, invalidando o valor de MPP encontrado pelo controlador.

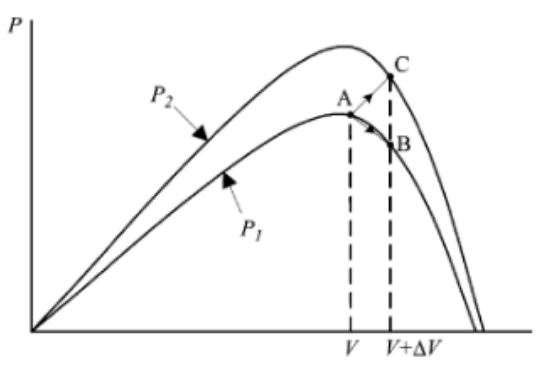

Figura 5 – Pontos de divergência do método P&O devido às alterações climáticas.

Fonte: Nilton Lopes (2013).

#### <span id="page-19-0"></span>2.1.4.3. Condutância Incremental baseado em Proporcional Integral

Este método consiste no cálculo da derivada, assim como o método (P&O), no entanto, ele contém um circuito de controle Proporcional Integral (PI) para auxiliar quando o valor da curva de potência é nulo, pois isso não ocorre na prática. Sendo esse circuito analógico, o mesmo também melhora o resultado deste método em mudanças bruscas da potência (Moacyr (2012)).

As equações (2) e (3) demostram como é obtida a relação entre o ponto de máxima potência, e como encontrar o mesmo, exatamente da mesma forma que o método P&O.

$$
\frac{dP}{dV} = \frac{d(VI)}{dV} = I + V \frac{dI}{dV} = 0
$$
\n(2)

$$
\frac{dP}{dV} = 0 \iff I + V \frac{dI}{dV} = 0 \iff \frac{dI}{dV} = -\frac{I}{V}
$$
(3)

### <span id="page-20-0"></span>2.1.4.4. Correlação de *Ripple*

A Correlação de *Ripple* compara a variação da derivada da potência no tempo com a derivada da tensão ou corrente, onde a diferença entre estas no ponto de máxima é igual a zero (Figura 6).

Esta técnica de MPPT, consiste em rastrear de forma que: se a diferença entre as derivadas for positiva, então o ponto de operação está deslocado para a direita, e se for negativa, o ponto de operação estará deslocado para a esquerda (Nilton L. (2013)).

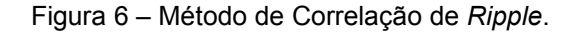

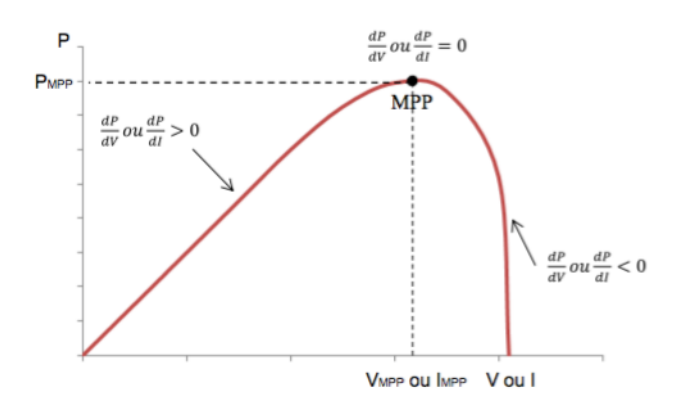

Fonte: Nilton Lopes (2013).

#### <span id="page-21-0"></span>2.1.4.5. Temperatura

O método de MPPT com base na temperatura, está entre os mais simples e fáceis de se implementar, por. Ele consistir apenas em coletar o valor da temperatura do módulo, representado na formula por (T), e o valor da tensão do módulo, que serve como parâmetro de comparação com o resultado da formula (Vmpp).

Esta técnica também depende da constante do modulo fotovoltaico, sendo este o coeficiente de máxima temperatura, que afeta o ponto de operação do conversor, representada por (Tkvoc) na equação (4), que varia o seu valor conforme o fabricante.

$$
V_{\text{mpp}}(t) = V_{\text{mpp}}(T_{\text{ref}}) + T_{\text{Kvoc}}(T - T_{\text{ref}})
$$
\n<sup>(4)</sup>

Com o valor da equação acima calculado, campara-se ao valor instantâneo de tensão do modulo, para que assim, seja possível obter o valor de realimentação de malha para corrigir o ponto de operação do controlador de tensão, deslocando o ponto de funcionamento como necessário para igualar estes dois parâmetros.

### <span id="page-21-1"></span>2.1.4.6. CONSIDERAÇÃO DOS MÉTODOS DE PROCURA DE MÁXIMA POTÊNCIA

Tendo descrito as características de cada método de procura de máxima potência, destacando as equações matemáticas, variáveis e constantes envolvidas nas mesmas, justifica-se abaixo o método escolhido:

> Dentre os métodos avaliados, Beta apresentou-se como uma boa solução com relação ao ótimo fator de rastreamento, reduzida oscilação de potência em regime permanente, boa resposta transitória e complexidade média de implementação. É interessante frisar que os métodos IC baseado em PI e

P&O merecem destaque como alternativas de desempenho superior e ainda são independentes do tipo/fabricante dos PVs. (Moacyr et al.(2012)).

Para redução de custos é interessante adotar o método da temperatura, uma vez que este sensor é de custo reduzido e apresenta desempenho muito bom. No entanto, este método é dependente das características do PV. (Moacyr et al.(2012)).

Como melhor opção para alcançar os objetivos propostos neste projeto, foi escolhido o método da temperatura para ser abordado no desenvolvimento do mesmo.

# <span id="page-23-0"></span>**3. IMPLEMENTAÇÃO DO SISTEMA**

Com base no conhecimento teórico apresentado anteriormente busca-se mostrar os cálculos, simulações do *hardware* e a modelagem do algoritmo do *software*, usados para o desenvolvimento dos blocos utilizados no barco. Assim, munidos destas informações, busca-se também, validar os experimentos realizados a partir do protótipo desenvolvido.

### <span id="page-23-1"></span>3.1. PROJETO DO CONVERSOR

Com a topologia do circuito e os valores do sistema definidos, passa-se a uma nova etapa. O dimensionamento dos valores dos componentes que serão utilizados no controlador, além, da implementação em *software*. Esta, por sua vez, é uma ferramenta muito importante para a validação dos cálculos teóricos, antes mesmo da implementação prática do circuito.

#### <span id="page-23-2"></span>**3.1.1. Cálculos preliminares**

Para se projetar o controlador, faz-se necessário o cálculo de algumas variáveis, as quais são: a tensão e a corrente da entrada, a tensão da saída, a frequência para o chaveamento e o *ripple* de tensão do capacitor da saída e de corrente no indutor.

Assim, com os parâmetros iniciais já determinados, como mostra a Tabela 3, é possível calcular os valores de cada componente utilizados na montagem do conversor.

| Símbolo                   | Significado                      | Valor   |
|---------------------------|----------------------------------|---------|
| $V_{\text{in}}$           | Tensão do Módulo                 | 30,4 V  |
| $V_{\text{out}}$          | Tensão de saída                  | 15 V    |
| $P_{out}$                 | Potência de saída                | 250 W   |
|                           | Frequência de operação           | 100 kHz |
| <b>Rip</b> <sub>vco</sub> | Ondulação de tensão de saída     | 1%      |
| Rip <sub>IL</sub>         | Ondulação de corrente no indutor | 20 %    |

Tabela 3 – Parâmetros iniciais do conversor.

Fonte: Elaboração própria (2016).

## **a) Razão cíclica (D)**

A razão cíclica do conversor é definida pelo tempo que a chave deve permanecer conduzindo, em relação ao período:

$$
D = \frac{V_{out}}{V_{out} + V_{in}} = \frac{15}{15 + 30.4} = 0.3304 \text{ % (5)}
$$

## **b) Resistor da saída (Rout)**

A resistência de saída é calculada por:

$$
R_{out} = \frac{V_{out}^2}{P_{out}} = \frac{15^2}{250} = 0.9 \ \Omega
$$
 (6)

### **c) Corrente de saída (Iout)**

A corrente de saída é dada por:

$$
I_{out} = \frac{P_{out}}{V_{out}} = \frac{250}{15} = 16,66 A
$$
 (7)

## <span id="page-25-0"></span>**3.1.2. Dimensionamento do indutor (L)**

O cálculo de corrente média no indutor é dado por:

$$
IL_{med} = \frac{P_{out}}{V_{out} \cdot (1 - D)} = \frac{250}{15 \cdot (1 - 0.3304)} = 24.8904 A
$$
 (8)

A variação da corrente no indutor será:

$$
\Delta IL = \frac{(IL_{\text{med}} \cdot \text{Rip}_{IL})}{100} = \frac{(24,8904 \cdot 20)}{100} = 4,9781 \text{ A}
$$
 (9)

A corrente eficaz no indutor é dada por:

$$
IL_{rms} = IL_{med} = 24,8904 A \tag{10}
$$

O valor da indutância será:

$$
L = \frac{V_{in} \cdot D}{f \cdot \Delta I} = \frac{30,4 \cdot 0,3304}{100K \cdot 4,9781} = 20,177 \text{ }\mu\text{H}
$$
 (11)

A corrente máxima no indutor é:

$$
IL_{max} = \frac{P_{out}}{V_{out} \cdot (1 - D)} + \frac{(D \cdot V_{in})}{2 \cdot L \cdot f} =
$$
\n(12)

$$
\frac{250}{15 \cdot (1 - 0.3304)} + \frac{(0.3304 \cdot 30.4)}{2 \cdot 20.177 \mu \cdot 100 \text{K}} = 27.3794 \text{ A}
$$

# <span id="page-26-0"></span>**3.1.3. Dimensionamento do capacitor (C)**

A variação da tensão no capacitor é dada por:

$$
\Delta V_{co} = \frac{(V_{out} \cdot \text{Rip}_{Vco})}{100} = \frac{(15.1)}{100} = 0.15 \text{ V}
$$
 (13)

A capacitância de saída do conversor será:

$$
C_{out} = \frac{(D \cdot P_{out})}{f_{out} \cdot \Delta V_{co}} = \frac{(0.3304 \cdot 250)}{100K \cdot 15 \cdot 0.15} = 367.11 \text{ }\mu\text{F}
$$
 (14)

A tensão máxima no capacitor é dada por:

$$
Vc_{max} = V_{out} \cdot \left(\frac{Rip_{Vco}}{200} + 1\right) = 15 \cdot \left(\frac{1}{200} + 1\right) = 15{,}075 \text{ V}
$$
 (15)

## <span id="page-26-1"></span>**3.1.4. Esforço no interruptor (S)**

A corrente máxima é:

$$
IS_{max} = \frac{P_{out}}{V_{out} \cdot (1 - D)} + \frac{(D \cdot V_{in})}{2 \cdot L \cdot f} = \frac{250}{15 \cdot (1 - 0.3304)} + \frac{(0.3304 \cdot 30.4)}{2 \cdot 20.177 \mu \cdot 100K} = 27.37946
$$

A tensão máxima será:

$$
VS_{max} = V_{in} + V_{out} = 30.4 + 15 = 45.4 V
$$
 (17)

A corrente média é:

$$
IS_{med} = \frac{D.P_{out}}{V_{out}.(1-D)} = \frac{0,3304.250}{15.(1-0,3304)} = 8,2237 A
$$
 (18)

A corrente eficaz é dada por:

$$
IS_{rms} = \sqrt{D}.\text{ IL}_{med} = \sqrt{0,3304}.24,8904 = 14,307 \text{ A}
$$
 (19)

# <span id="page-27-0"></span>**3.1.5. Esforço no diodo (***D***)**

A corrente máxima será:

$$
ID_{max} = \frac{P_{out}}{V_{out} \cdot (1 - D)} + \frac{(D \cdot V_{in})}{2 \cdot L \cdot f} = \frac{250}{15 \cdot (1 - 0.3304)} + \frac{(0.3304 \cdot 30.4)}{2 \cdot 20.177 \mu \cdot 100K} = 27.37920
$$

A tensão máxima é:

$$
VD_{max} = V_{in} + VC_{max} = 30.4 + 15.075 = 45.475 V
$$
 (21)

A corrente média será:

$$
ID_{med} = \frac{P_{out}}{V_{out}} = \frac{250}{15} = 16,667 \text{ A}
$$
 (22)

A corrente eficaz é:

$$
\text{IS}_{rms} = \sqrt{(1-D)}.\text{IL}_{med} = \sqrt{(1-0.3304)}.\text{24.8904} = 20.3676 \text{ A}
$$
 (23)

### <span id="page-28-0"></span>**3.1.6. Simulação do conversor com componentes ideais**

Com os cálculos dos componentes concluído, passa-se para a etapa de simulação do circuito, onde busca-se fazer a validação do mesmo para que possa ser implementado posteriormente.

Nesta etapa do projeto, foi usada a topologia convencional do circuito do controlador, como mostra a Figura 7. Esta topologia foi utilizada somente como forma de validar os cálculos desenvolvidos anteriormente para cada componente, pois a topologia usada na montagem do protótipo é a da Figura 3.

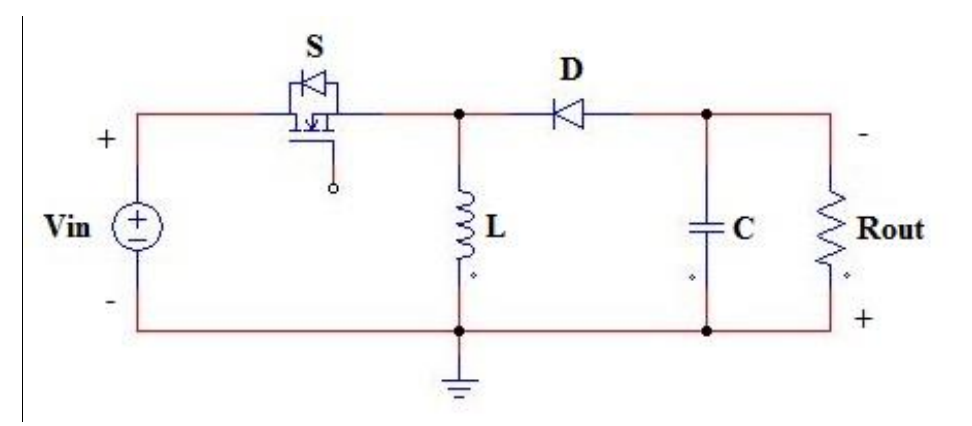

Figura 7 – Circuito do conversor de tensão Buck-Boost (*software* Psim).

Fonte: Elaboração própria (2016).

Na montagem do circuito, da Figura 7, para a simulação, foi usada uma fonte de tensão contínua para representar o módulo fotovoltaico como fonte de energia do circuito, e a partir desta coletar o valor de tensão e corrente nos pontos desejados.

As formas de onda obtidas no simulador PSIM, baseadas nos requisitos de projeto, são:

a) tensão de entrada;

- b) corrente de entrada;
- c) tensão de saída;
- d) corrente de saída;
- e) corrente media do diodo;
- f) corrente media da chave;
- g) corrente máxima do indutor;
- h) *ripple* de corrente do indutor;
- i) *ripple* de tensão do capacitor;

A Figura 8 apresenta os valores da tensão de entrada em vermelho e de saída em azul, já a Figura 9 apresenta os valores de corrente na chave em vermelho e da corrente no diodo em azul.

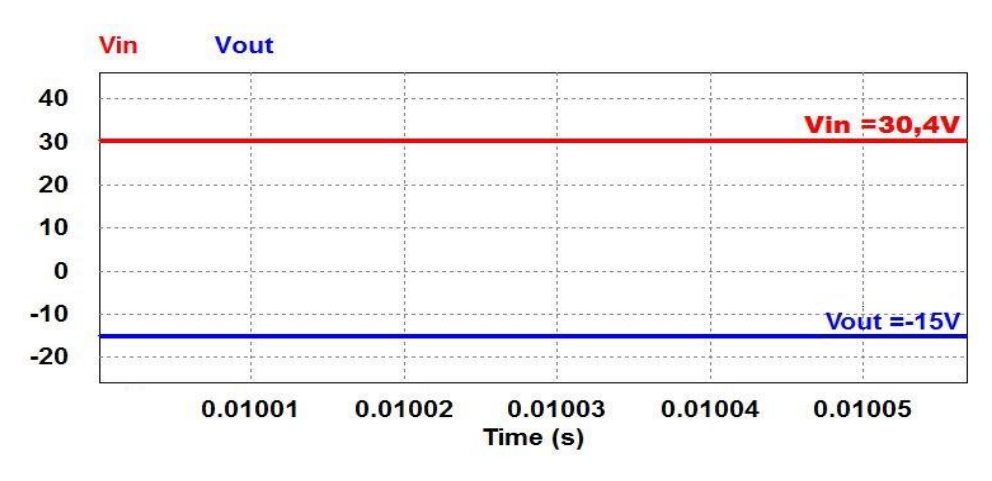

Figura 8 – Gráfico de tensão do circuito conversor Buck-Boost (*software* Psim).

Fonte: Elaboração própria (2016).

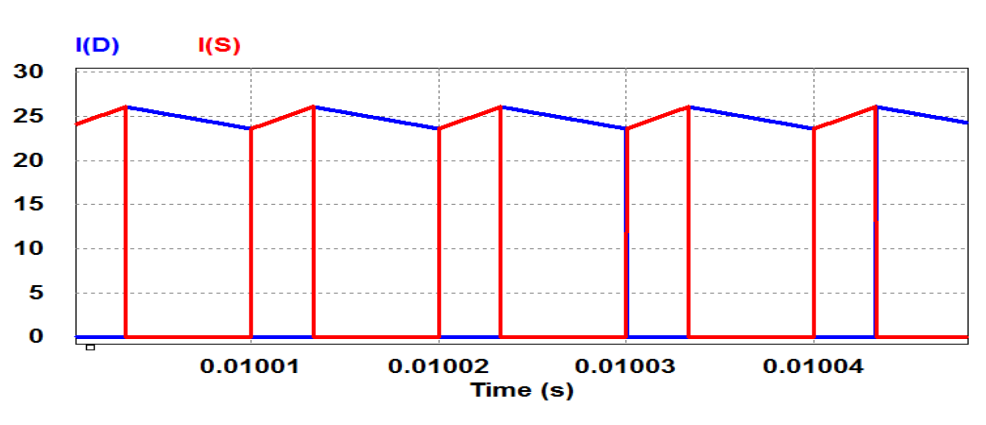

Figura 9 – Gráfico de corrente do circuito conversor Buck-Boost (*software* Psim).

Fonte: Elaboração própria (2016).

A Figura 10 mostra todas as correntes do circuito. Primeiramente a corrente que passa pelo diodo representado pela cor azul, a qual é também a corrente de saída. O segundo gráfico em vermelho ilustra o formato de onda de corrente da chave que também é a corrente de entrada do circuito. O terceiro gráfico representado pela cor preto é o formato de onda do indutor apresentando o valor negativo da variação da corrente do circuito, pelo fato de o mesmo ter a corrente de entrada e saída continuamente.

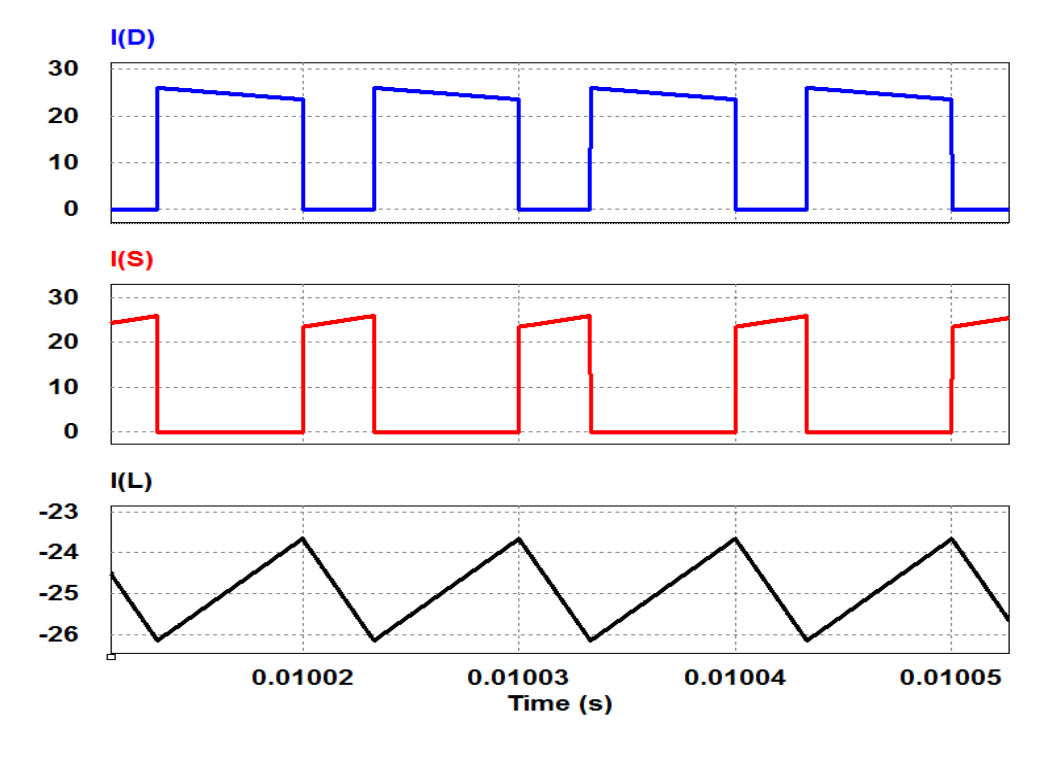

Figura 10 – Gráfico de tensão e corrente do circuito conversor Buck-Boost (*software* Psim).

Fonte: Elaboração própria (2016).

A Figura 11 mostra a ondulação da tensão no capacitor em verde como calculado anteriormente na equação (13).

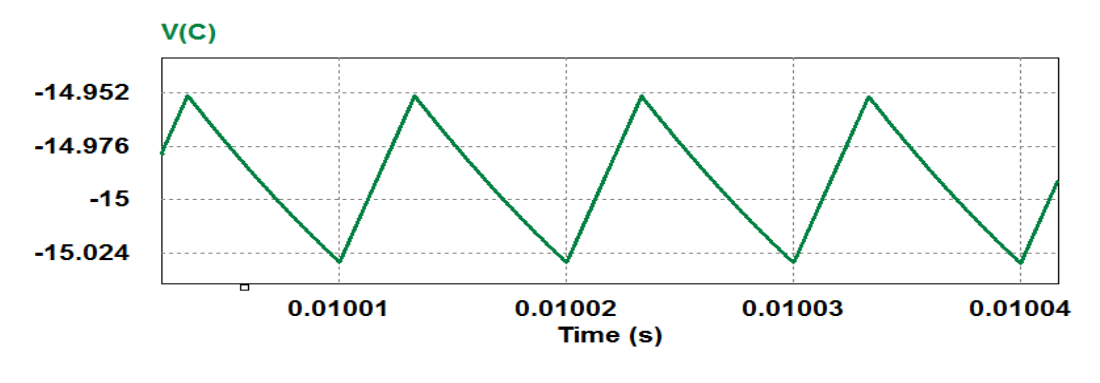

Figura 11 – Gráfico de tensão e corrente do circuito conversor Buck-Boost (*software* Psim).

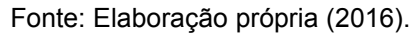

### <span id="page-31-0"></span>**3.1.7. Projeto físico do indutor**

Para projetar fisicamente o indutor faz-se necessário especificar os parâmetros de entrada do mesmo. Estes valores foram calculados anteriormente na seção 3.1.2. Os valores obtidos são apresentados na Tabela 4.

| Símbolo     | Significado                                  | Valor         |
|-------------|----------------------------------------------|---------------|
|             | Indutância                                   | $20,17 \mu H$ |
| $IL_{max}$  | Corrente máxima no indutor                   | 27,4 A        |
| $IL_{rms}$  | Corrente eficaz no indutor                   | 24,84 A       |
| $\Delta$ IL | Variação da ondulação na corrente do indutor | 4,98 A        |
|             | Frequência de operação                       | 100 kHz       |

Tabela 4 – Parâmetros do indutor.

Fonte: Elaboração própria (2016).

A escolha do núcleo do indutor (BARBI,2012) se dá a partir dos parâmetros do indutor, vide Tabela 4, juntamente com os parâmetros a seguir:

k = 0,7 - Fator de utilização da janela do núcleo;

J = 450  $\frac{A}{cm^2}$  - Densidade máxima de corrente nos enrolamentos;

B = 0,35 T – Densidade máxima de fluxo magnético para ferrites do tipo IP fabricados pela *Thorton*;

 $μ<sub>o</sub> = 4π · 10<sup>-7</sup> – Permeabilidade do ar.$ 

Portanto, o produto de áreas para a escolha do núcleo é dado por:

$$
AeAw = \frac{L \cdot IL_{max} \cdot IL_{rms} \cdot 10^{4}}{k \cdot B \cdot J} = \frac{21,1\mu \cdot 27,4 \cdot 24,84 \cdot 10^{4}}{0,7 \cdot 0,35 \cdot 450}
$$
\n
$$
AeAw = 1,29 \text{ cm}^{4}
$$
\n(24)

Pode-se determinar o núcleo do indutor através das especificações da Tabela 5, tendo como referência o valor do produto das áreas calculado na equação (24).

| <b>Núcleo</b> |       |      |      |      |       | $A_e$ (cm <sup>2</sup> ) $A_w$ (cm <sup>2</sup> ) $I_e$ (cm) $I_t$ (cm) $v_e$ (cm <sup>3</sup> ) $A_eA_w$ (cm <sup>4</sup> ) |
|---------------|-------|------|------|------|-------|----------------------------------------------------------------------------------------------------|
| $E-20$        | 0,312 | 0,26 | 4,28 | 3,8  | 1,34  | 0,08                                                                                                    |
| $E - 30/7$    | 0,60  | 0.80 | 6,7  | 5,6  | 4,00  | 0,48                                                                                                    |
| $E - 30/14$   | 1,20  | 0.85 | 6,7  | 6,7  | 8,00  | 1,02                                                                                                    |
| $E-42/15$     | 1,81  | 1,57 | 9,7  | 8,7  | 17,10 | 2,84                                                                                                    |
| $E-42/20$     | 2,40  | 1,57 | 9,7  | 10,5 | 23,30 | 3,77                                                                                                    |
| $E-55$        | 3,54  | 2,50 | 1,2  | 11,6 | 42,50 | 8,85                                                                                                    |

Tabela 5 – Núcleo de ferrite *Thorton*.

Fonte: BARBI (2006, p 329).

O núcleo que mais se aproxima do valor obtido pela equação (24) é o E-42/15 da Thorton, cujas características são:

> Ae =  $1,81$  cm<sup>2</sup> – Área da perna central do núcleo; Aw =  $1,57$  cm<sup>2</sup> – Área da janela; Ve =  $17,1$  cm<sup>3</sup> – Volume do núcleo; It = 8,7 cm – Comprimento médio de uma espira; AeAw =  $2,84$  cm<sup>4</sup> – Produto de áreas do núcleo.

O cálculo do número de espiras do indutor é dado por:

$$
N = \frac{L \cdot IL_{max} \cdot 10^4}{B \cdot Ae} = \frac{20,17\mu \cdot 27,4 \cdot 10^4}{0,35 \cdot 0,312} = 9
$$
 (25)

O cálculo do entreferro é dado por:

$$
l_g = \frac{N^2 \cdot \mu_o \cdot Ae \cdot 10^{-2}}{L} = \frac{81 \cdot 4\pi \cdot 10^{-7} \cdot 1.81 \cdot 10^{-2}}{21.1\mu} = 0.0877 \text{ cm}
$$
 (26)

 O valor da profundidade de penetração é calculado a seguir, para que se possa encontrar o diâmetro máximo do condutor que será usado. Dessa forma:

$$
\Delta = \frac{7,5}{\sqrt{f}} = \frac{7,5}{\sqrt{100k}} = 0,0237 \text{ cm}
$$
 (27)

Assim o valor do máximo do diâmetro do condutor é dado por:

$$
D_{max} = 2 \cdot \Delta = 2 \cdot 0.0474 = 0.0474 \text{ cm} \tag{28}
$$

Com o valor calculado através da equação (28), pode-se determinar o fio que será usado no indutor através da Tabela 6, sendo ele o AWG 25.

| AWG | Diâmetro<br>Cobre<br>(cm) | Área<br>Cobre<br>(cm <sup>2</sup> ) | Diâmetro<br>Isolamento<br>(cm) | Área<br>Isolamento<br>(cm <sup>2</sup> ) | <b>OHMS/CM</b><br>$20^{\circ}$ C | <b>OHMS/CM</b><br>100 °C | AMP.<br>para<br>450A/cm <sup>2</sup> |
|-----|---------------------------|-------------------------------------|--------------------------------|------------------------------------------|----------------------------------|--------------------------|--------------------------------------|
| 10  | 0,259                     | 0,052620                            | 0,273                          | 0,058572                                 | 0,000033                         | 0.000044                 | 23,679                               |
| 11  | 0,231                     | 0,041729                            | 0,244                          | 0,046738                                 | 0,000041                         | 0,000055                 | 18,778                               |
| 12  | 0,205                     | 0,033092                            | 0,218                          | 0,037309                                 | 0,000052                         | 0,000070                 | 14,892                               |
| 13  | 0,183                     | 0,026243                            | 0,195                          | 0,029793                                 | 0,000066                         | 0,000080                 | 11,809                               |
| 14  | 0,163                     | 0,020811                            | 0,174                          | 0,023800                                 | 0,000083                         | 0,000111                 | 9,365                                |
| 15  | 0,145                     | 0,016504                            | 0,156                          | 0,019021                                 | 0,000104                         | 0,000140                 | 7,427                                |
|     |                           |                                     |                                |                                          |                                  |                          |                                      |
| 16  | 0,129                     | 0,013088                            | 0,139                          | 0,015207                                 | 0,000132                         | 0,000176                 | 5,890                                |
| 17  | 0,115                     | 0,010379                            | 0,124                          | 0,012164                                 | 0,000166                         | 0,000222                 | 4,671                                |
| 18  | 0,102                     | 0,008231                            | 0,111                          | 0,009735                                 | 0,000209                         | 0,000280                 | 3,704                                |
| 19  | 0,091                     | 0,006527                            | 0,100                          | 0,007794                                 | 0,000264                         | 0,000353                 | 2,937                                |
| 20  | 0.081                     | 0,005176                            | 0,089                          | 0,006244                                 | 0,000333                         | 0,000445                 | 2,329                                |
| 21  | 0,072                     | 0,004105                            | 0,080                          | 0,005004                                 | 0,000420                         | 0,000561                 | 1,847                                |
|     |                           |                                     |                                |                                          |                                  |                          |                                      |
| 22  | 0,064                     | 0,003255                            | 0,071                          | 0,004013                                 | 0,000530                         | 0,000708                 | 1,465                                |
| 23  | 0,057                     | 0,002582                            | 0,064                          | 0,003221                                 | 0,000668                         | 0,000892                 | 1,162                                |
| 24  | 0,051                     | 0,002047                            | 0,057                          | 0,002586                                 | 0,000842                         | 0,001125                 | 0,921                                |
| 25  | 0,045                     | 0,001624                            | 0,051                          | 0,002078                                 | 0,001062                         | 0,001419                 | 0,731                                |
| 26  | 0,040                     | 0,001287                            | 0,046                          | 0,001671                                 | 0,001339                         | 0,001789                 | 0,579                                |
| 27  | 0,036                     | 0,001021                            | 0.041                          | 0,001344                                 | 0,001689                         | 0,002256                 | 0,459                                |
|     |                           |                                     |                                |                                          |                                  |                          |                                      |
| 28  | 0,032                     | 0,000810                            | 0,037                          | 0,001083                                 | 0,002129                         | 0,002845                 | 0,364                                |
| 29  | 0,029                     | 0,000642                            | 0,033                          | 0,000872                                 | 0,002685                         | 0,003587                 | 0,289                                |
| 30  | 0,025                     | 0,000509                            | 0,030                          | 0,000704                                 | 0,003386                         | 0.004523                 | 0,229                                |
| 31  | 0,023                     | 0,000404                            | 0,027                          | 0,000568                                 | 0,004269                         | 0,005704                 | 0,182                                |
| 32  | 0,020                     | 0,000320                            | 0,024                          | 0,000459                                 | 0,005384                         | 0,007192                 | 0,144                                |
| 33  | 0,018                     | 0,000254                            | 0,022                          | 0,000371                                 | 0,006789                         | 0,009070                 | 0,114                                |
|     |                           |                                     |                                |                                          |                                  |                          |                                      |
| 34  | 0,016                     | 0,000201                            | 0,020                          | 0,000300                                 | 0,008560                         | 0,011437                 | 0,091                                |
| 35  | 0,014                     | 0,000160                            | 0,018                          | 0,000243                                 | 0,010795                         | 0,014422                 | 0,072                                |
| 36  | 0,013                     | 0,000127                            | 0.016                          | 0,000197                                 | 0,013612                         | 0,018186                 | 0,057                                |
| 37  | 0,011                     | 0,000100                            | 0,014                          | 0,000160                                 | 0,017165                         | 0,022932                 | 0,045                                |
| 38  | 0.010                     | 0,000080                            | 0,013                          | 0,000130                                 | 0,021644                         | 0.028917                 | 0,036                                |
| 39  | 0,009                     | 0,000063                            | 0,012                          | 0,000106                                 | 0,027293                         | 0,036464                 | 0,028                                |
|     |                           |                                     |                                |                                          |                                  |                          |                                      |
| 40  | 0,008                     | 0,000050                            | 0,010                          | 0,000086                                 | 0.034417                         | 0,045981                 | 0,023                                |
| 41  | 0,007                     | 0,000040                            | 0.009                          | 0.000070                                 | 0.043399                         | 0.057982                 | 0.018                                |

Tabela 6 – Tabela de fios esmaltados.

Fonte: BARBI (2006, p.331).

Acufio = - Área de cobre;

 $P_{\text{fio}} = \frac{\Omega}{\epsilon m}$  - Resistividade do fio a 100 graus Celsius;

Sfio = cm - Área com isolamento.

A área dos condutores é dada por:

$$
S = \frac{IL_{rms}}{I} = \frac{24,9}{450} = 0,0553 \, \text{cm}^2 \tag{29}
$$

O número de condutores em paralelo será:

$$
N_{\text{fio}} = \frac{S}{A_{\text{enfio}}} = \frac{0.0553}{0.0016} = 34.0722
$$
 (30)

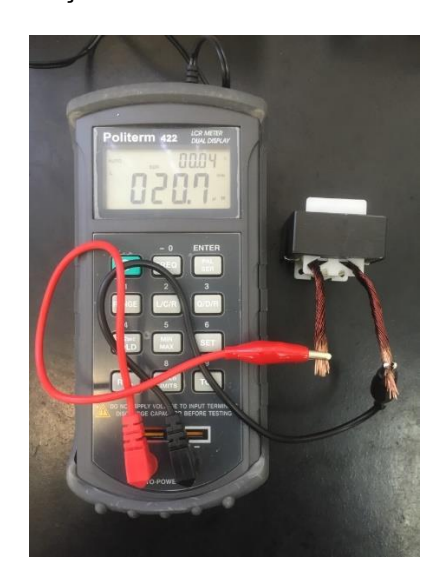

Figura 12 – Medição da indutância no indutor do controlador.

Fonte: Elaboração própria (2016).

### <span id="page-36-0"></span>**3.1.8. Especificações do diodo**

Através dos valores de tensão e corrente do diodo, calculados na seção 3.1.5, foi possível escolher um componente que suportasse tais esforços. O componente escolhido é o diodo IXYS S1138.

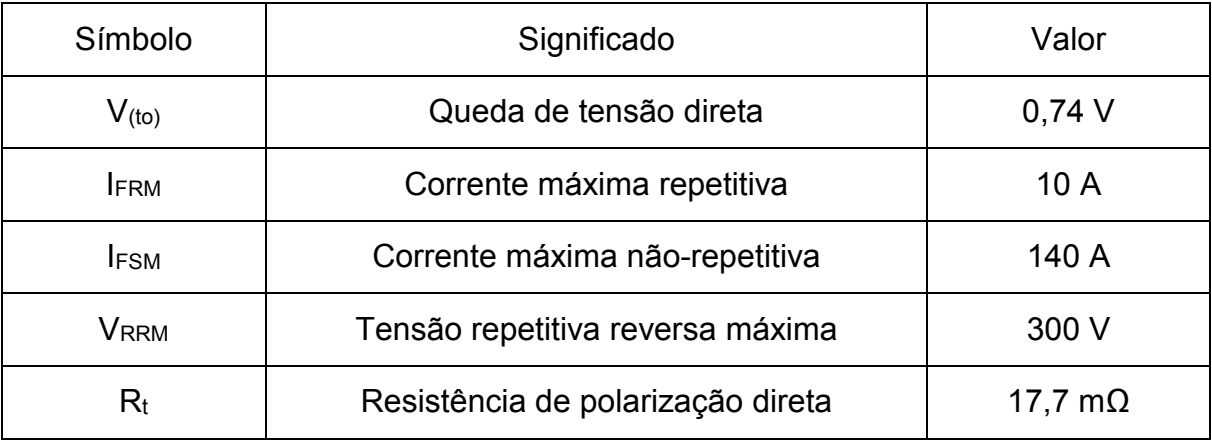

#### Tabela 7 –Características elétricas do diodo IXYS S1138.

Fonte: Elaboração própria (2016).

#### **a) Perdas no diodo**

Os valores para calcular as perdas no diodo são ilustrados na Tabela 7. Estes valores foram retirados da folha de dados do componente e dos cálculos de esforços apresentados na seção 3.1.5.

$$
P_{cond} = V_{to} I_{Dmed} + r_t I D_{RMS}^2 = 0.74.16,667 + 17,7m.20,36
$$
  

$$
P_{cond} = 19,67 W
$$
 (31)

As perdas em estado desligado não foram consideradas por serem de um valor muito baixo, e as mesmas não alteram os resultados.

### **b) Calculo térmico do diodo**

O cálculo térmico do diodo é dado a partir dos parâmetros listados na Tabela 8.

| Símbolo            | Significado                                    | Valor      |
|--------------------|------------------------------------------------|------------|
| Ti                 | Temperatura na junção                          | 175 °C     |
| Ta                 | Temperatura ambiente                           | 50 °C      |
| $R_{\rm ic}$       | Resistencia térmica entre junção e cápsula     | $2,3$ °C/W |
| $R_{cd}$           | Resistência térmica entre cápsula e dissipador | 0.5 °C/W   |
| P <sub>diodo</sub> | Perdas totais no diodo                         | 19,67 W    |

Tabela 8 – Especificações térmicas do diodo IXYS S1138.

Fonte: Elaboração própria (2016).

Como o *datasheet* do componente não fornece o valor da resistência térmica entre a junção e o ambiente, a mesma será calculada pela equação (32).

$$
R_{ja} = \frac{T_j - T_a}{P_{diodo}} = \frac{175 - 50}{19,67} = 6,35 °C/W
$$
 (32)

Dessa forma, a resistência térmica do dissipador é dada por:

$$
R_{da} = R_{ja} - R_{jc} - R_{cd} = 6,35 - 2,3 - 0,5 = 3,55 \,^{\circ}\text{C/W} \tag{33}
$$

Com o valor da resistência já calculado pode-se escolher o dissipador mais adequado para a função. O dissipador escolhido foi o do fabricante HS dissipadores modelo HS10425, com valor de resistência térmica de 1,79 °C/W, e seu formato é ilustrado na Figura 13.

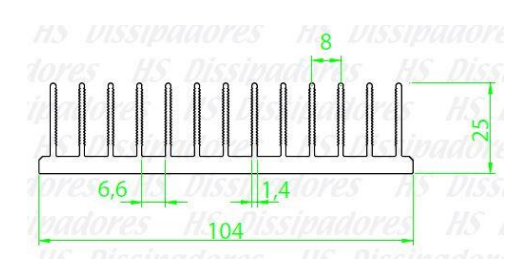

Figura 13 – Dissipador escolhido para o diodo.

Fonte: Folha de dados do fabricante HS dissipadores, p. 58.

Tendo o modelo do dissipador, é preciso corrigir o comprimento do mesmo através do fator de correção que será calculado pela equação (34), obtendo um comprimento aproximado de 2 cm (HS dissipadores).

$$
FC = \frac{Rda (calculada)}{Rda (dissipador)} = \frac{3,55}{1,79} = 1,98
$$
 (34)

### <span id="page-38-0"></span>**3.1.9. Especificações da chave**

Os cálculos desenvolvidos para a especificação da chave dependem dos valores dos esforços da mesma, calculados na seção 3.1.4, possibilitando a escolha de um componente que suportasse tais esforços. Sendo ele o MOSFET STB75NF75, cujas principais características são dadas pela Tabela 9, retiradas do *datasheet*:

| Símbolo      | Significado                           | Valor         |
|--------------|---------------------------------------|---------------|
| Id           | Corrente de dreno                     | 70 A          |
| $R_{ds}$     | Resistência entre dreno e source      | 11 m $\Omega$ |
| <b>I</b> DSS | Corrente máxima entre dreno e source  | 1 µA          |
| Ťr           | Tempo de subida da corrente de dreno  | $100$ ns      |
| tſ           | Tempo de descida da corrente de dreno | 30 ns         |

Tabela 9 – Características elétricas do MOSFET STB75NF75.

Fonte: Elaboração própria (2016).

Os valores para calcular as perdas na chave, ilustrados na Tabela 10, são os valores dos cálculos de esforços da seção 3.1.4.

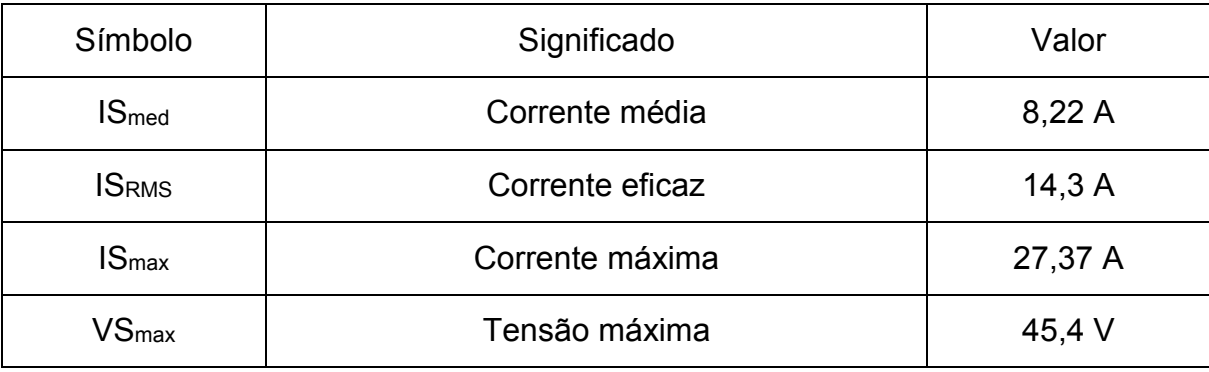

Tabela 10 – Especificações de entrada do MOSFET STB75NF75.

Fonte: Elaboração própria (2016).

A perda por condução da chave se dá pela equação (35).

$$
P_{on} = IS_{RMS}^2. R_{ds} = 14.3. 11m = 2.25 W
$$
 (35)

As perdas em estado desligada são calculadas pela equação (36) e dependem do valor do tempo em que a chave permanece fechada (toff igual a 30,1 ns) e o período (T igual a 10 µs).

$$
P_{off} = VS_{max} \tcdot I_{DSS} \tcdot \frac{t_{off}}{T} = 45.4 \tcdot 1u \tcdot \frac{30.1n}{10u} = 15 \tmu W \t\t(36)
$$

A energia dissipada na entrada em condução da chave é dada por:

$$
W_{on} = \frac{VS_{max} \cdot IS_{max} \cdot t_r}{6} = \frac{45,4.27,37.100n}{6} = 20 \text{ }\mu\text{]}
$$
 (37)

Energia dissipada no desligamento da chave é dada por:

$$
W_{off} = \frac{VS_{max} \cdot IS_{max} \cdot t_f}{6} = \frac{45,4.27,37.30n}{6} = 6,2 \text{ }\mu\text{]}
$$
 (38)

A perda de potência por chaveamento é dada por:

$$
P_{sw} = (W_{on} + W_{off}).f = (20\mu + 6.2\mu).100k = 2.69 W
$$
 (39)

Dessa forma, as perdas totais na chave são:

$$
P_{total} = P_{on} + P_{off} + P_{sw} = 2.25 + 15\mu + 2.69 = 4.94 W
$$
 (40)

### **b) Calculo térmico da chave**

O cálculo térmico da chave se dá a partir dos parâmetros listados na Tabela 11.

| Símbolo      | Significado                                    | Valor       |
|--------------|------------------------------------------------|-------------|
| Τi           | Temperatura na junção                          | 175 °C      |
| $T_{\rm a}$  | Temperatura ambiente                           | 50 °C       |
| $R_{\rm ic}$ | Resistência térmica entre junção e cápsula     | $3,33$ °C/W |
| $R_{cd}$     | Resistência térmica entre cápsula e dissipador | $0,5$ °C/W  |
| Ptotal       | Perdas totais na chave                         | 4,94 W      |

Tabela 11 – Especificações térmicas da chave STB75NF75.

Fonte: Elaboração própria (2016).

Como o *datasheet* do componente não fornece o valor da resistência térmica entre a junção e o ambiente, a mesma será calculada pela equação (41).

$$
R_{ja} = \frac{T_j - T_a}{P_{total}} = \frac{175 - 50}{4,94} = 25,3 \,^{\circ}\text{C/W} \tag{41}
$$

Dessa forma, a resistência térmica do dissipador é dada por:

$$
R_{da} = R_{ja} - R_{jc} - R_{cd} = 25.3 - 3.33 - 0.5 = 21.47 \, \text{°C/W} \tag{42}
$$

Com o valor da resistência térmica já calculada pode se escolher o dissipador mais adequado para a função. O dissipador escolhido é o do fabricante HS dissipadores modelo HS10425, com o valor de resistência térmica de 1,79 °C/W.

Tendo o modelo do dissipador, foi preciso corrigir o comprimento do mesmo para que se pudesse dissipar a potência calculada na equação (40), obtendo um comprimento aproximado de 1 cm (HS dissipadores).

$$
FC = \frac{Rda (calculada)}{Rda (dissipador)} = \frac{21,47}{1,79} = 11,99
$$
 (43)

#### <span id="page-41-0"></span>**3.1.10. Implementação do conversor**

Definido os componentes, foi elaborada uma placa de circuito impresso, para a implementação do conversor, já que a montagem do mesmo para realização de experimentos em bancada de laboratório não se fez possível em uma matriz de contato, devido à alta potência do conversor não ser suportada pela mesma.

A Figura 14, mostra o circuito completo do conversor implementado para o projeto com alguns itens da imagem listados a seguir para facilitar a compreensão do circuito. Em seguida, Figura 15 mostra o mesmo circuito com os dissipadores fixados no MOSFET e diodo.

A) Cabos da fonte de alimentação (Módulo fotovoltaico);

B) Fios do sinal de acionamento;

C)Cabos de saída (Bateria);

D)Chave (MOSFET);

E) Diodo.

Figura 14 – Circuito do conversor implementado.

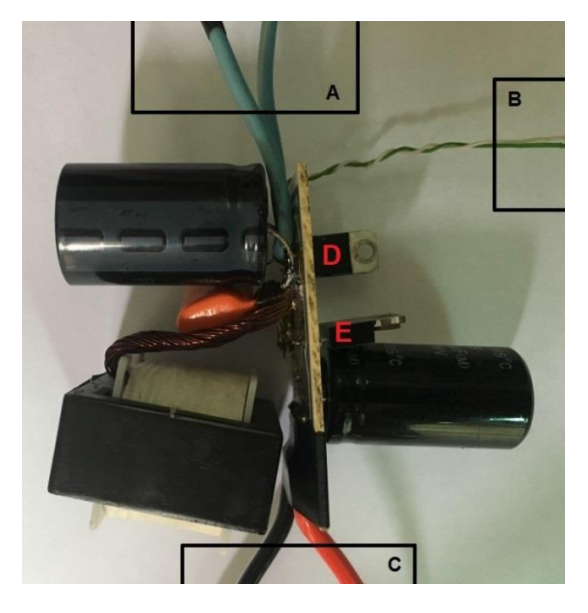

Fonte: Elaboração própria (2016).

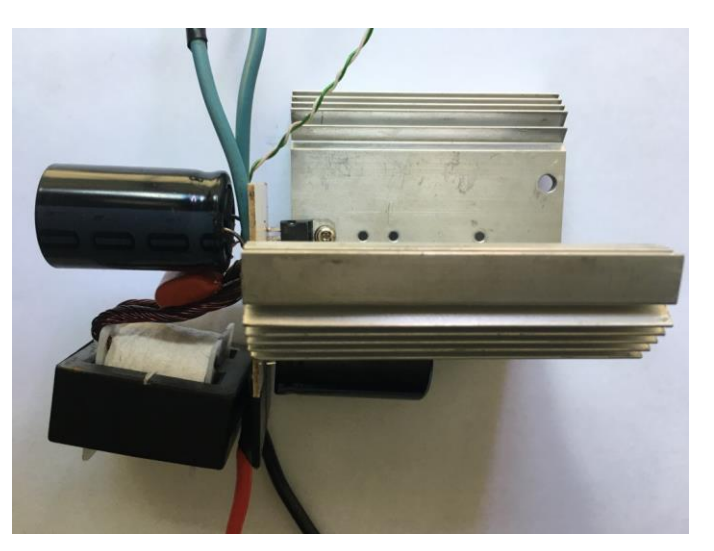

Figura 15 – Circuito do conversor implementado.

Fonte: Elaboração própria (2016).

Para gerar o sinal de acionamento da chave do conversor foi usado um Arduino. No entanto, a chave usada no conversor é um MOSFET, sendo necessário a implementação de um *driver* de tensão, Figura 16, entre o Arduino e o conversor, que aumenta a tensão do sinal de acionamento do conversor de 5 volts entregue pelo pino do Arduino para 12 volts, nível utilizado para saturar o gate do MOSFET.

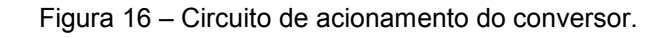

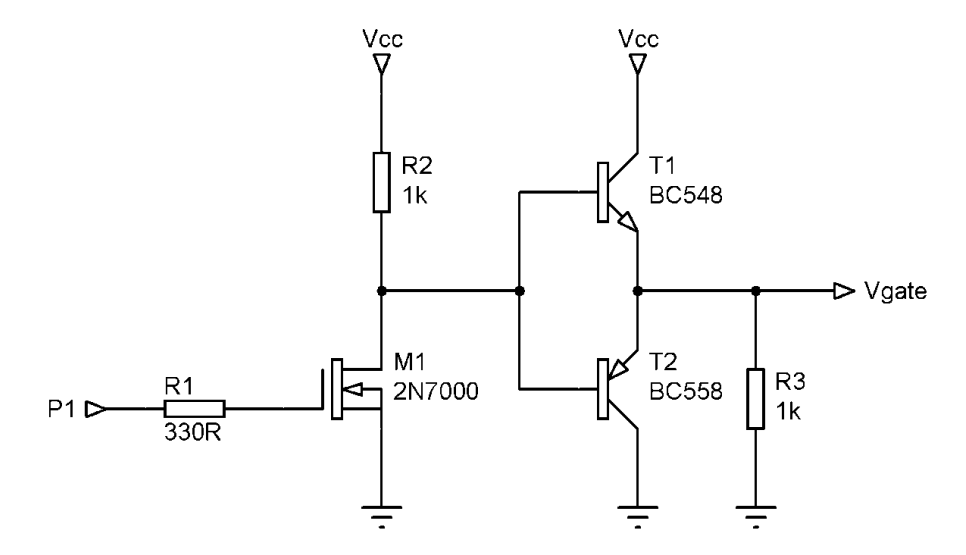

Fonte: Elaboração própria (2016).

A Figura 17 ilustra a implementação do circuito de acionamento em uma placa de circuito impresso, onde:

- A) Alimentação do circuito;
- B) Sinal de saída do PWM;
- C) Sinal de entrada do PWM.

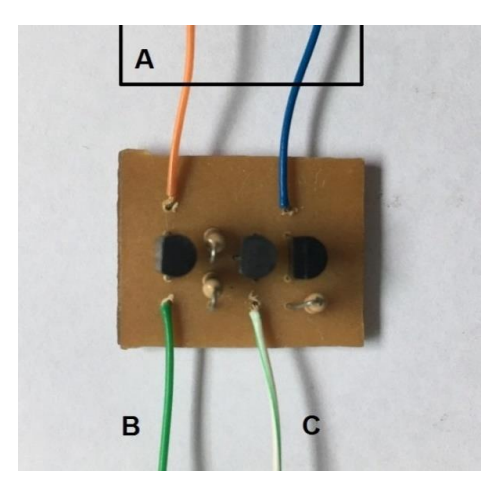

Figura 17 – Circuito de acionamento do conversor.

Fonte: Elaboração própria (2016).

Dando início aos testes, a Figura 18 contém o gráfico da tensão e corrente de saída, podendo assim ser comparado com as Figuras 8 e 9 que contém o gráfico com o valor da simulação dos mesmos parâmetros.

As Figuras 18, 19 e 20, são testes em bancada realizados para a validação do controlador com uma carga 3 vezes maior que a calculada, fazendo com que o valor da corrente de saída seja menor que o especificado para o projeto. No entanto, o valor encontrado está dentro do esperado para os testes.

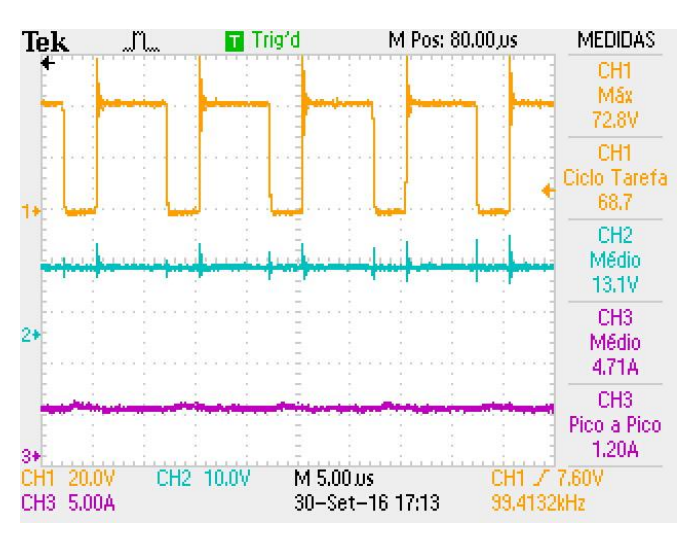

Figura 18– Tensão na chave (amarelo), tensão de saída (azul), corrente de saída (lilás).

Fonte: Elaboração própria (2016).

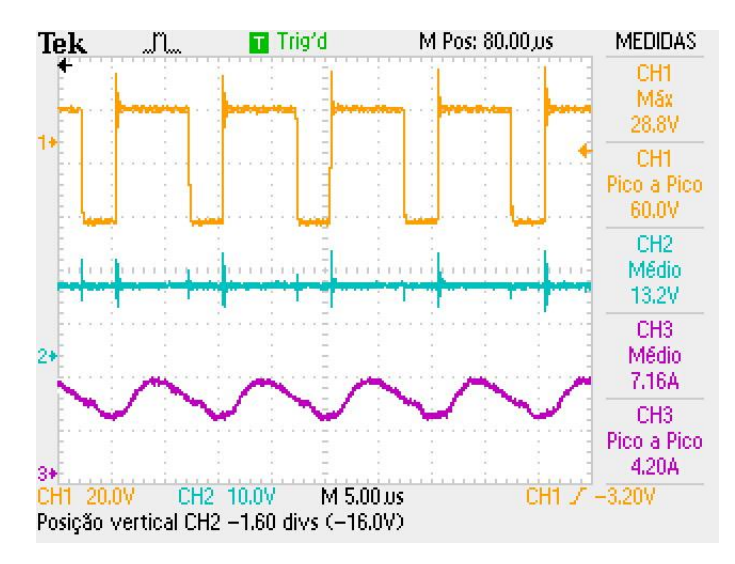

Figura 19 – Tensão no indutor (amarelo), tensão de saída (azul), corrente do indutor (lilás).

Fonte: Elaboração própria (2016).

Figura 20 – Tensão no indutor (amarelo) e corrente no indutor (azul).

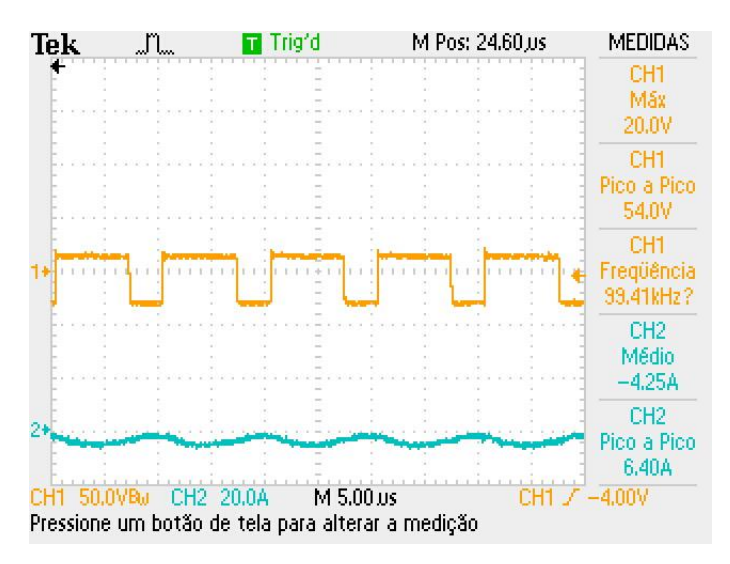

Fonte: Elaboração própria (2016).

### <span id="page-45-0"></span>3.2. CONTROLADOR

Dando sequência ao projeto, com os métodos de rastreamento de ponto de máxima potência vistos anteriormente, pode se determinar qual é o método que melhor se encaixa aos requisitos de projeto, sendo o método de rastreamento por temperatura o que mais se adequou as especificações do mesmo.

A Figura 21 a seguir ilustra no gráfico a esquerda, com quatro cores diferentes, sendo cada uma delas responsável por um valor de potência radiado por metro, a relação entre tensão e corrente através de uma variação muito pequena no valor da corrente através de uma grande variação de tensão. Estas mesmas cores também representam a relação de tensão e potência através de uma curva mais acentuada no MPP.

Esta mesma figura ilustra em um gráfico a direita, o relacionamento de dependência que a corrente, tensão e potência tem com a temperatura. Tendo os mesmos valores correspondente a cada reta, onde com a variação em graus da temperatura, pode –se observar a variação percentual no valor de cada variável.

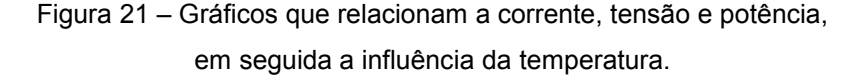

**Current-Voltage & Power-Voltage Curves (260W)** 

**Temperature Dependence** of Isc, Voc, Pmax

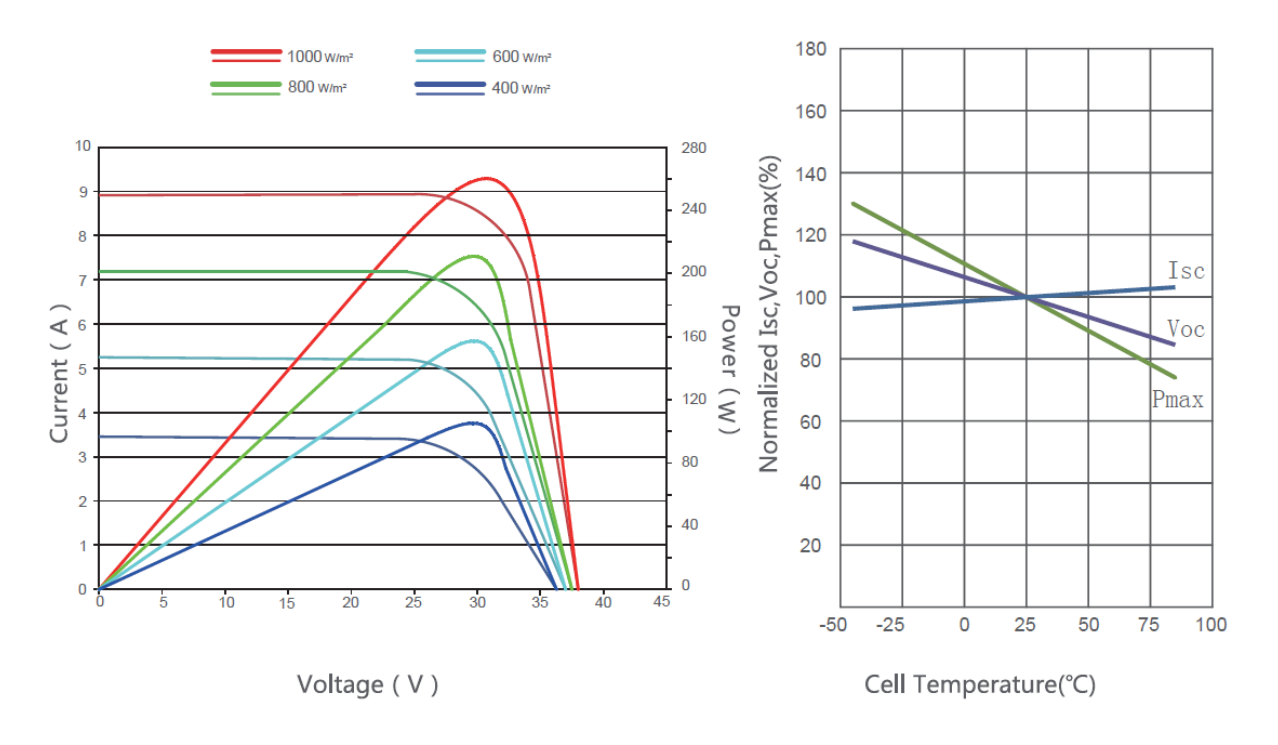

Fonte: Folha de dados Jinko Solar (2014).

Este método possui uma aplicação simples, que depende apenas do valor de tensão e temperatura, como ilustra a Figura 21 onde os gráficos da folha de dados do próprio fabricante confirmam que essas duas variáveis influenciam no MPP do módulo. Este método de procura é extremamente rápido para se encontrar o ponto ideal de funcionamento, por não necessitar de nenhum cálculo complexo. Vale salientar que a eficiência do mesmo pode chegar a noventa e oito por cento (Moacyr A. G. de Brito, 2012).

O sistema de controle tem como base o microcontrolador ATmega328p, que está presente no Arduino Uno, a versão mais popular do módulo de desenvolvimento de código aberto Arduino, plataforma de fácil utilização (Charles B. de Lima & Marco V. M. Villaça, 2012, p.18)

### <span id="page-47-0"></span>**3.2.1. Cálculos do controlador**

Para usar o PWM do Arduino como sinal de chaveamento do controlador, foi preciso desenvolver um *driver* de tensão, que além de aumentar o sinal de saída do PWM de 5 V para 12 V, Figuras 16 e 17, também serve como fonte de corrente, já que a chave necessita de um valor maior de corrente para mudar de estado, do que a porta de saída do Arduino pode oferecer.

Outro bloco que está sendo usado neste projeto é o conversor analógico digital, que aparece em dois momentos específicos. O primeiro momento é a utilização do mesmo para fazer a leitura do valor da tensão nominal do módulo fotovoltaico, e para isso, faz-se necessário mais um circuito auxiliar para essa função, que está apresentado nas Figuras 28 e 29. A segunda finalidade para o conversor analógico digital é fazer a leitura do LM35, um componente que tem um valor de tensão na saída modificado pela variação da temperatura do mesmo. Esse componente vai ser usado para medir a temperatura do módulo fotovoltaico, que é outro valor necessário para o desenvolvimento do projeto.

Todos esses sinais analógicos adquiridos pelo microcontrolador serão usados para modificar a razão cíclica do conversor, com o auxílio da equação (4), modificando assim, o tempo em que a chave permanece em um determinado estado lógico. Dessa forma, aproveita-se melhor a energia disponível no módulo fotovoltaico.

### <span id="page-48-0"></span>**3.2.2. Simulação do controlador**

Nesta etapa do projeto é testada a lógica do algoritmo de programação desenvolvido, com o auxílio do *software* Psim, onde no mesmo foi possível simular, além do código de programação em C, o módulo fotovoltaico (CUBAS J.(2014)) como fonte de energia do sistema.

Como mostra a Figura 23, onde um bloco de programação em C, se encontra no lugar do Arduino, e tem sua lógica de operação ilustrada pela Figura 22. Este bloco é responsável por fazer o controle do ponto de máxima potência de operação do módulo fotovoltaico, que opera com uma potência de 1000 W/m² e uma temperatura de operação de 25 ºC. Sendo assim, com uma variação na intensidade da radiação, é possível observar uma variação no valor da tensão do sinal de saída do módulo como ilustra a Figura 24.

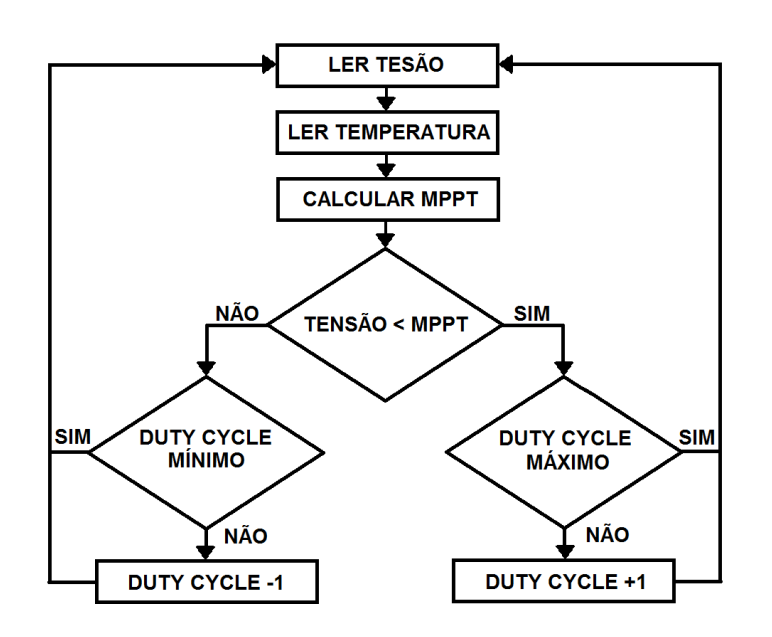

Figura 22 – Fluxograma do controlador.

Fonte: Elaboração própria (2016).

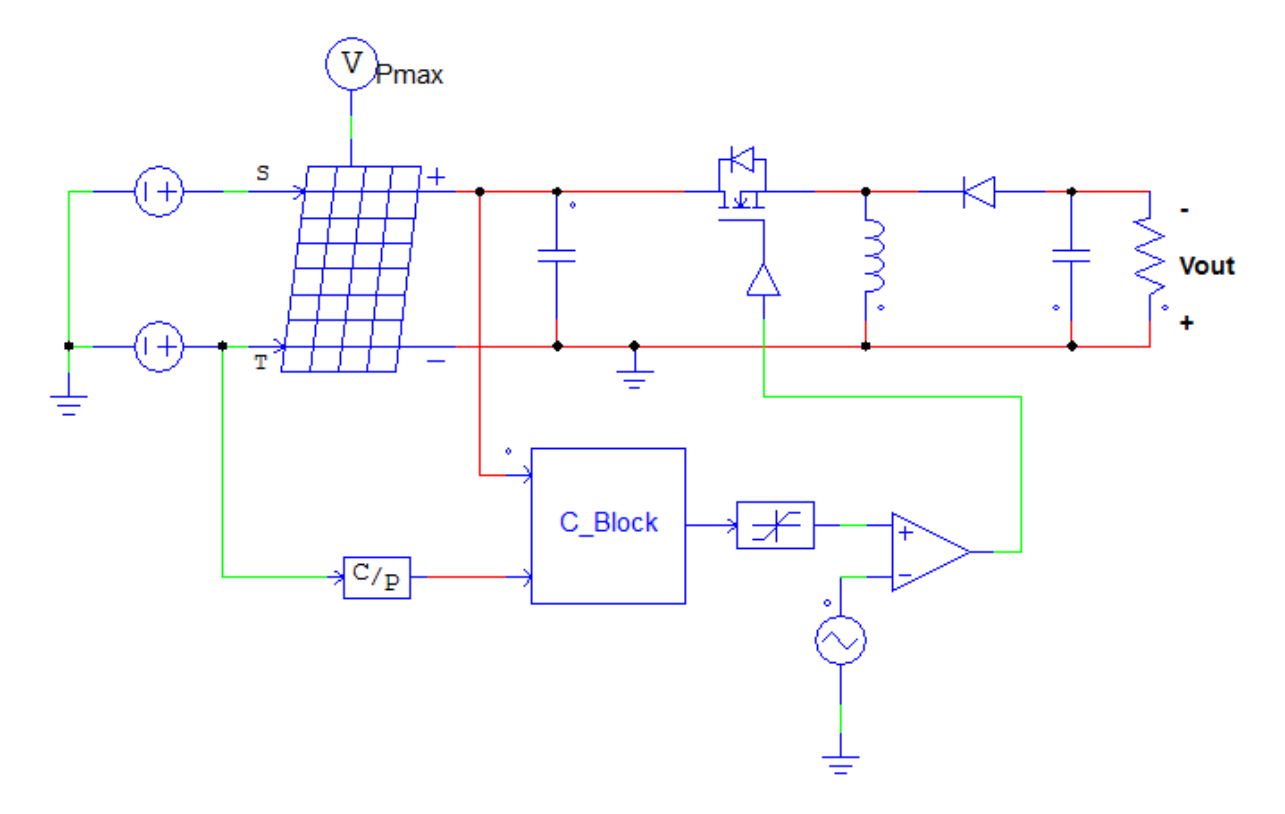

Figura 23 – Circuito simulado com controlador (*software* Psim).

Fonte: Elaboração própria (2016).

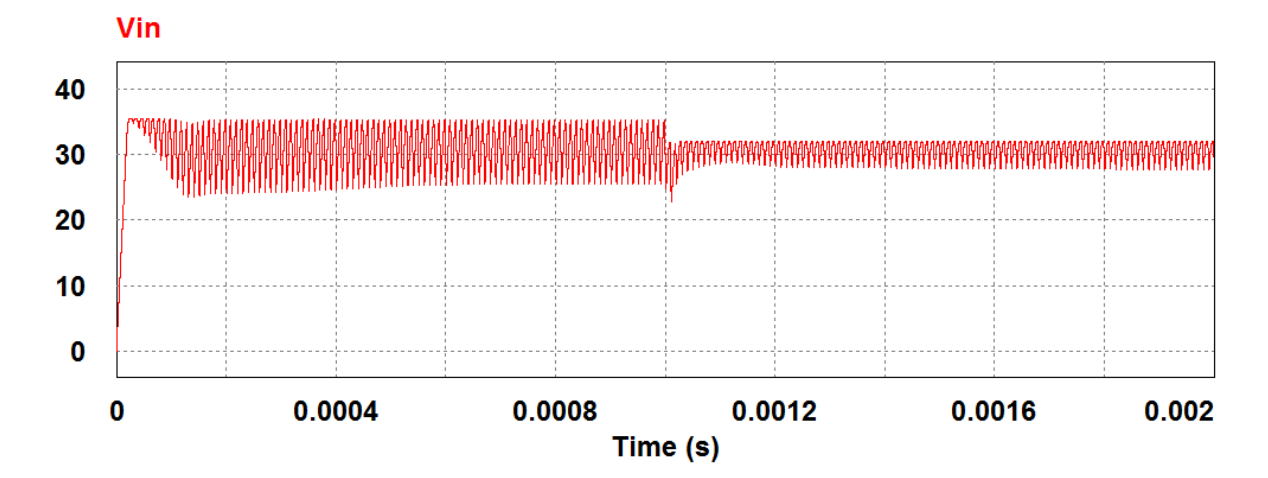

Figura 24 – Sinal de tensão do módulo (*software* Psim).

Fonte: Elaboração própria (2016).

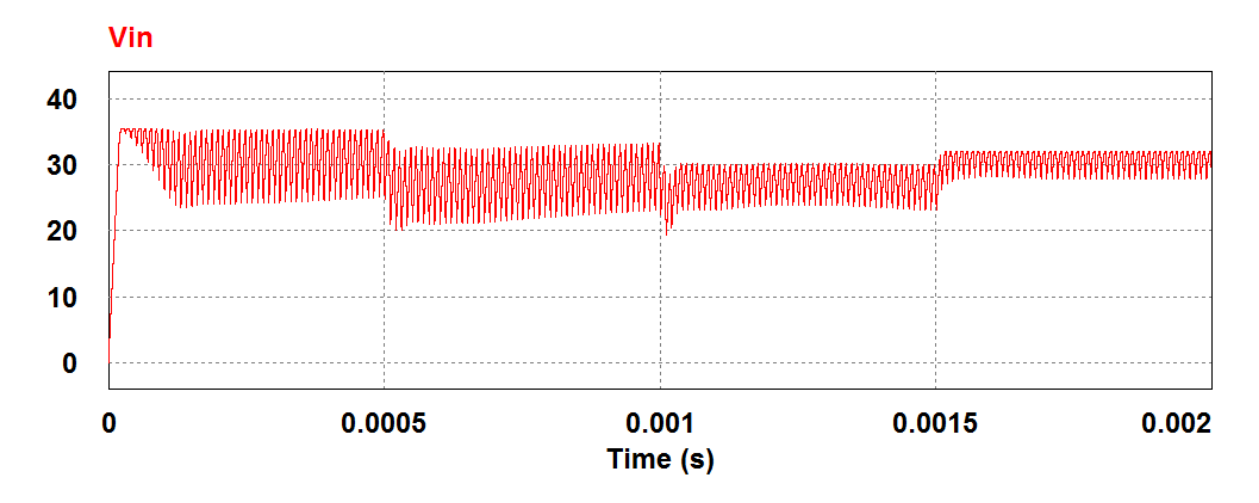

Figura 25 – Sinal de tensão do módulo (*software* Psim).

Fonte: Elaboração própria (2016).

Essa diminuição do valor da oscilação da tensão na saída do módulo se dá pela perda de corrente fornecida pelo mesmo, com a queda na intensidade de radiação em 200 W/m² no instante de 1 ms como mostra a Figura 24. No entanto, o valor médio continua sendo o mesmo de 31 V, determinado anteriormente como sendo o valor de tensão de MPP na Tabela 1.

Já a Figura 25 ilustra um aumento na temperatura de operação do módulo no instante 0,5 ms de 5 ºC, uma diminuição na intensidade de radiação de 200 W/m² no instante de 1 ms e uma diminuição da temperatura de operação de 5 ºC no instante de 1,5 ms. Estes resultados servem como validação do método de controle de MPP escolhido para o desenvolvimento do projeto, até esta etapa. Já que o mesmo mostrou ser capaz de manter o valor da tensão fixo ao ponto determinado.

Outro modo de visualizar a ação de controle do modelo estudado é analisando a largura de pulso do acionamento da chave e comparando esta com o valor da tensão de entrada.

As Figuras 26 e 27 abaixo ilustram a corrente (lilás), tensão (ciano) e potência (vermelho) entregues pelo módulo, descrito como "in", e a tensão na chave, Vs em azul. Sendo a Figura 26 simulada com um valor de temperatura do módulo fotovoltaico de 25 ºC.

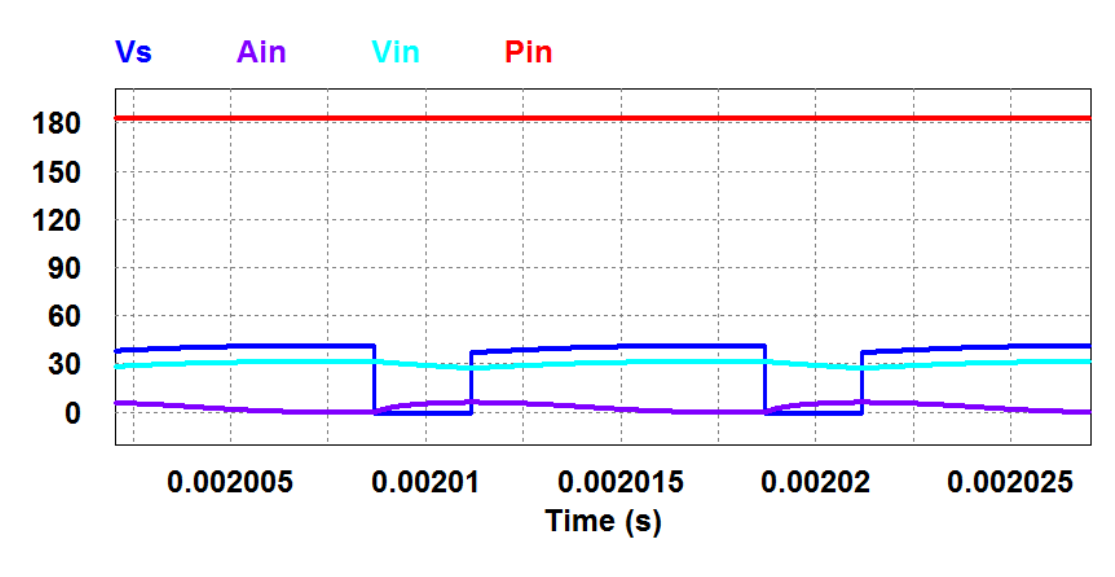

Figura 26 –Temperatura do módulo em 25ºC (*software* Psim).

Fonte: Elaboração própria (2016).

Já a Figura 27 foi simulada com um valor de temperatura do módulo em 50 ºC. Sendo assim, foi possível ter uma melhor visualização da ação de controle, atuando na largura de pulso do acionamento da chave.

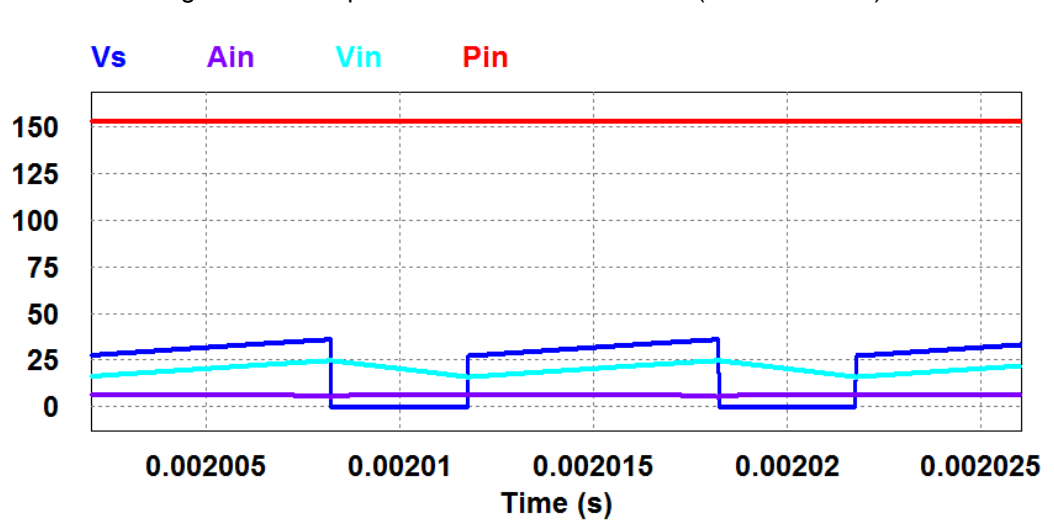

Figura 27 –Temperatura do módulo em 50ºC (*software* Psim).

Fonte: Elaboração própria (2016).

Destaca-se também o valor da tensão e potência do módulo, que por sua vez diminui com o aumento da temperatura, se comportando exatamente como mostra a Figura 21.

### <span id="page-52-0"></span>**3.2.3. Implementação do controlador**

Com a lógica do código de programação simulada testada no programa Psim, foi desenvolvido um código em linguagem C através do programa Atmel Studio, este por sua vez foi utilizado na implementação física do controlador. Com a gravação do mesmo no módulo de desenvolvimento do Arduino Uno.

A Figura 28 ilustra o circuito auxiliar de leitura da tensão do módulo fotovoltaico, servindo para referenciar o valor do sinal, bem como, obter um ganho de 0,1, tornando o valor dez vezes menor e possível de ser lido pelo pino do ADC, responsável pela conversão do valor de analógico em digital, para que o mesmo possa ser usado pelo micro controlador do Arduino modificar o *duty cyclo* do PWM, também gerado pelo controlador para acionar a chave do conversor de tensão.

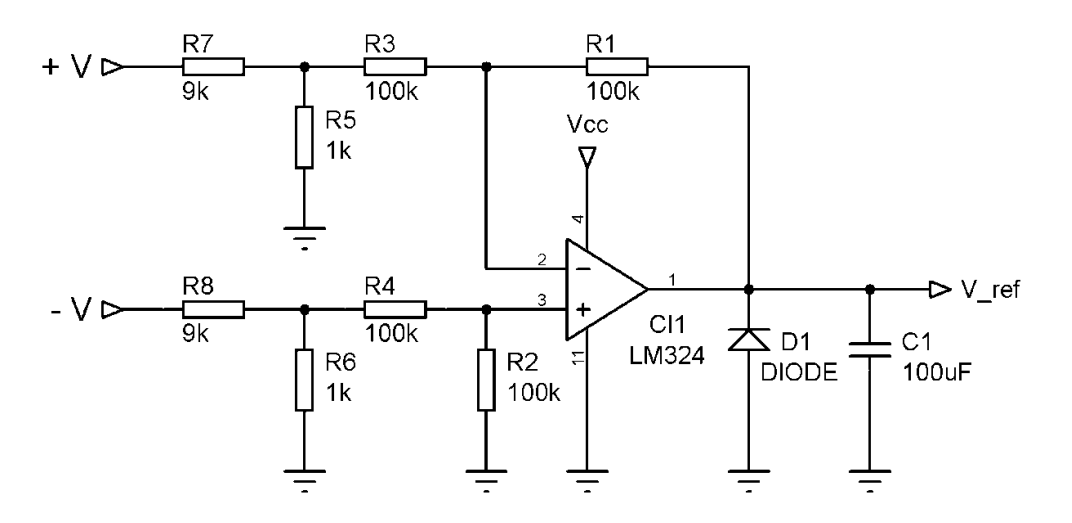

Figura 28 – Circuito para a leitura nominal da tensão do módulo.

Fonte: Elaboração própria (2016).

A Figura 29 a seguir ilustra o circuito anterior da Figura 28 já implementado em uma placa de circuito impresso, onde:

- A) Leitura do valor de tensão do módulo;
- B) Alimentação do circuito;
- C) Sinal de saída (valor lido pelo Arduino).

Figura 29 – Circuito implementado para a leitura nominal da tensão do módulo.

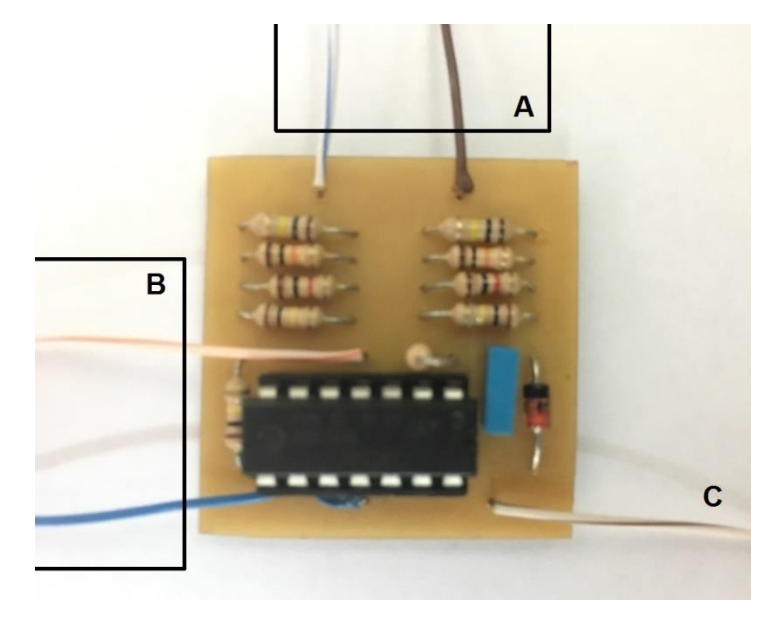

Fonte: Elaboração própria (2016).

Assim como no conversor, a parte de controle também passou por testes em bancada com valores de potência mais baixos para a validação do sistema. Como mostram as imagens a seguir, onde a tensão da chave aparece em amarelo, a corrente de entrada em lilás e a tensão de entrada em ciano. Sendo a Figura 30 e 31 ensaiadas com uma temperatura de 25 e 50 ºC respectivamente.

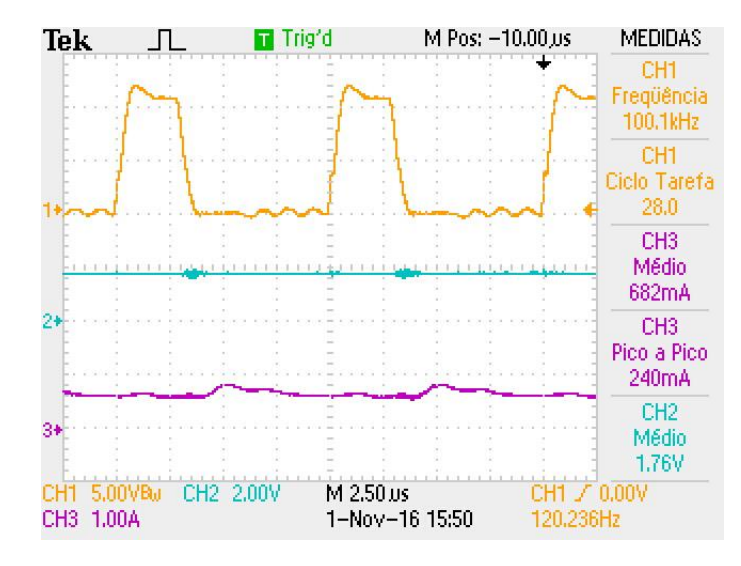

Figura 30 – Teste com temperatura de 25 ºC.

Fonte: Elaboração própria (2016).

Figura 31 – Teste com temperatura de 50 ºC.

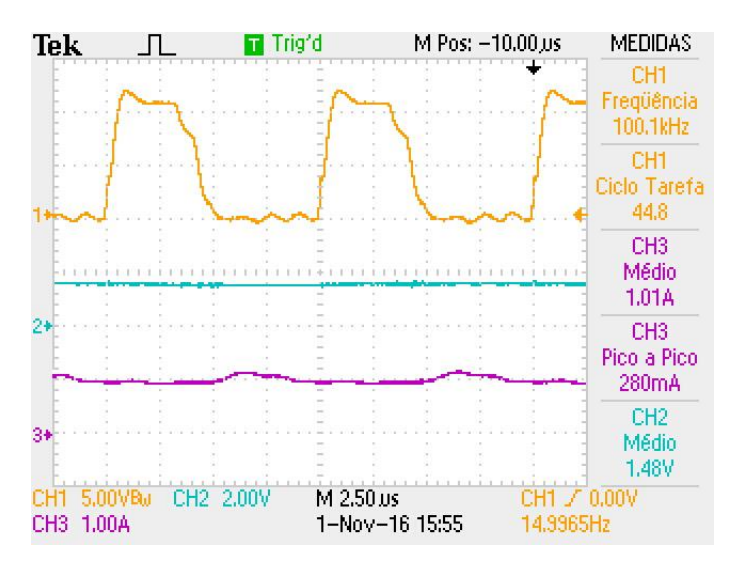

Fonte: Elaboração própria (2016).

## <span id="page-55-0"></span>**4. RESULTADOS**

Abaixo estão apresentados os valores encontrados a partir dos testes feitos pela união de todos os sistemas desenvolvidos no projeto até o momento, sendo eles, o conversor de tensão e o controle de MPP, com as partes externas, as quais são: um modelo do módulo fotovoltaico e a carga.

### <span id="page-55-1"></span>4.1. RESULTADOS DO CONVERSOR

Desta forma, a primeira etapa do projeto a ser desenvolvida e testada foi o conversor de tensão, o qual se mediu apenas alguns valores, com o intuito de validar não só o funcionamento do conversor como feito anteriormente, mas também, para que o mesmo fosse avaliado com sua potência nominal.

### <span id="page-55-2"></span>**4.1.1. Chave**

A chave do circuito de controle se destaca por ser um ponto crítico no circuito implementado, levando em consideração o valor de tensão entre os pinos do dreno e *source*.

Como mostra a Figura 32 o formato de onda em lilás com o valor encontrado de 72 V que está próximo ao limite de operação da chave de 75 V. No entanto, a potência máxima, ilustrada em vermelho, encontra se muito abaixo dos parâmetros iniciais do projeto como mostra a Tabela 3 no capítulo anterior.

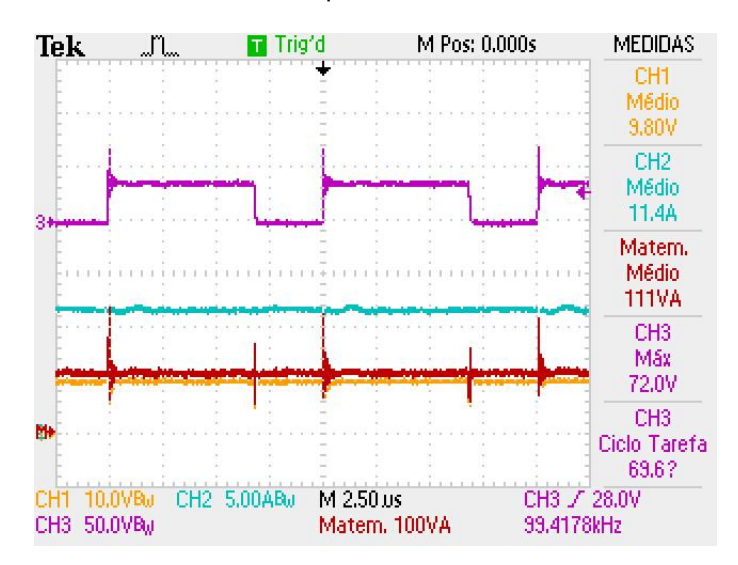

Figura 32 – Tensão, corrente e potência de saída, e a tensão na chave.

Fonte: Elaboração própria (2016).

#### <span id="page-56-0"></span>**4.1.2. Carga**

Como calculado anteriormente na equação (6), o valor encontrado para o resistor de saída do circuito Buck-Boost é de 0,9 ohms. Para que fosse possível alcançar esse valor de resistência com uma potência alta, fez-se o uso de uma resistência de chuveiro mergulhada em um recipiente com água.

Apesar de não se ter atingido a potência nominal do sistema, optou-se por incorporar o mesmo ao circuito controlador para realização dos testes do sistema completo.

### <span id="page-56-1"></span>4.2. RESULTADOS DO CONTROLADOR

Dando sequência ao projeto, o circuito de controle foi integrado ao restante do sistema para ser testado em bancada, como mostra a Figura 33, onde uma fonte regulada para se comportar como um modulo foto voltaico e outra fonte auxiliar para alimentar o restante do circuito. Desta forma, foram feitas algumas aquisições de valores, como corrente, tensão e potência do módulo em lilás, ciano e vermelho respectivamente, e a tensão da chave em azul, ilustrados na Figura 34 e 35.

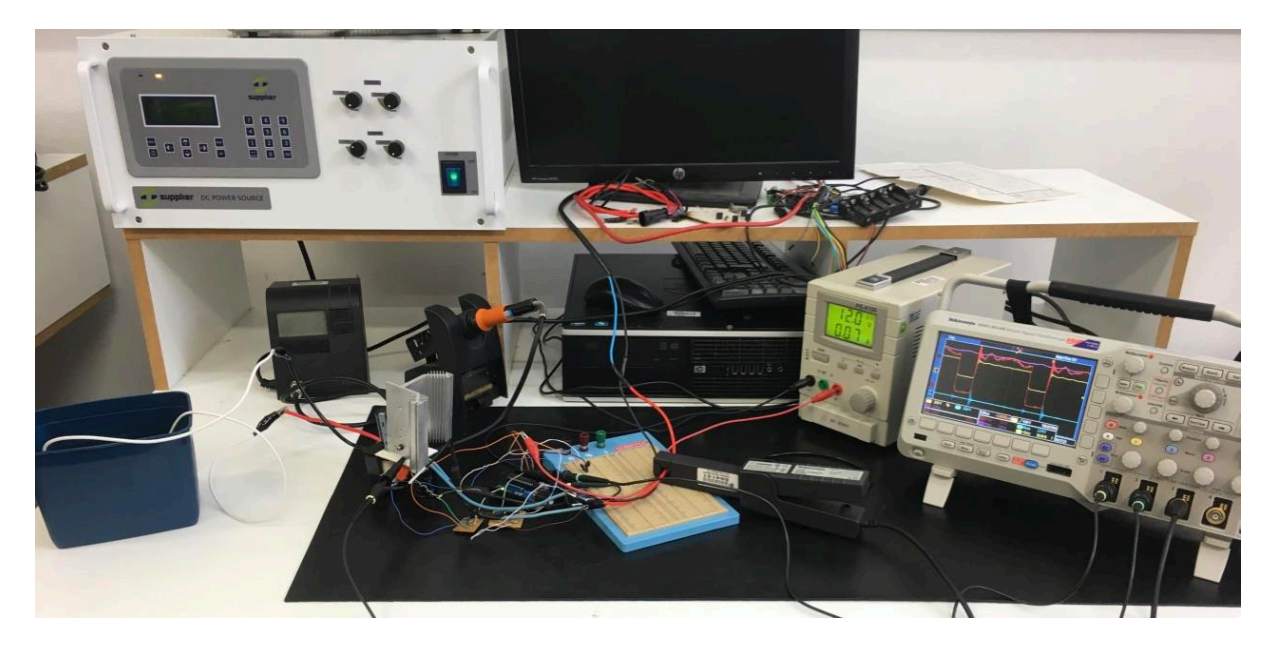

Figura 33 – Teste do circuito completo em bancada.

Fonte: Elaboração própria (2016).

Com o auxílio de um ferro de solda e um termômetro digital foi possível fazer a variação da temperatura entre 25 ºC e 50 ºC, de forma mais eficaz e precisa.

Desta forma a primeira aquisição de valores do controlador foi feita com a temperatura em 50 ºC.

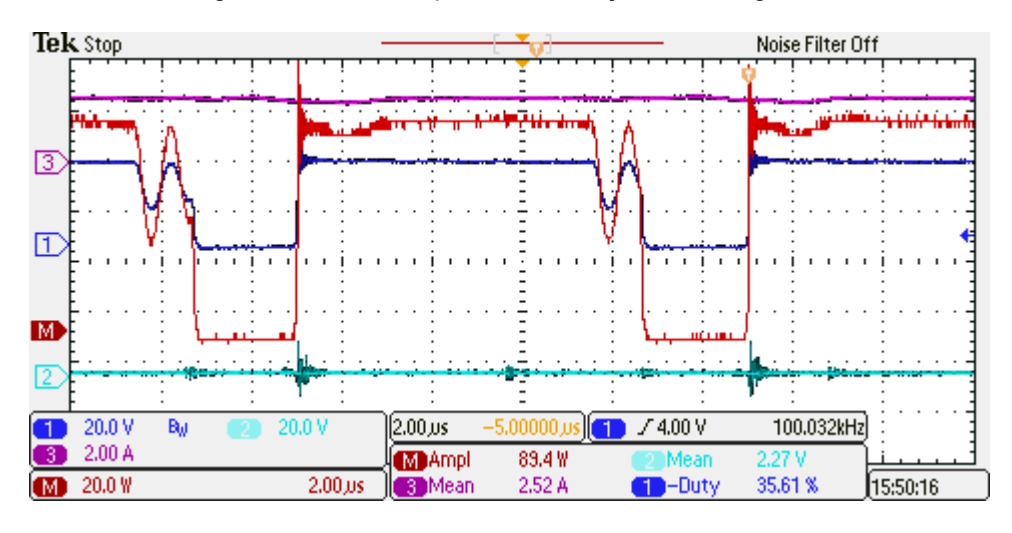

Figura 34 – Máxima potência alcançada em 50 graus.

Fonte: Elaboração própria (2016).

Em seguida, a segunda aquisição de valores foi feita com uma temperatura de 25 ºC. Esses dois valores são os mesmos simulados anteriormente, facilitando a comparação entre os resultados.

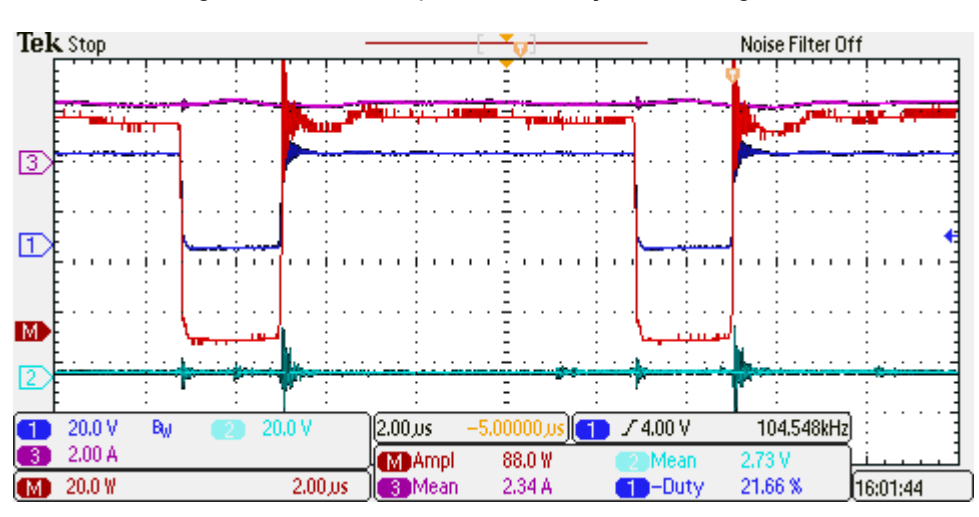

Figura 35 – Máxima potência alcançada em 25 graus.

Fonte: Elaboração própria (2016).

Nessas temperaturas os valores da razão cíclica e da tensão do módulo fotovoltaico se comportam exatamente com na etapa de simulação e a teoria estudada, sendo possível observar que com a variação da temperatura, ocorreu uma variação no ponto de máxima transferência de potência. Como visto na Figura 21, o aumento da temperatura faz com que a tensão de operação do modulo diminua, sendo possível observar este comportamento com o valor em ciano.

Outro ponto a ser observado com a variação da temperatura, é o *duty cycle*, permanecendo mais tempo em alto, deixando a chave ligada, em temperaturas mais baixas.

Além dos gráficos gerados anteriormente, a Tabela 12 abaixo compara os valores calculados, simulados e implementados em bancada, encontrado ao longo do desenvolvimento do projeto.

| Parâmetros | Calculado | Simulado | <b>Bancada</b> |
|------------|-----------|----------|----------------|
| Vin        | 30,4 V    | 28 V     | 30,4 V         |
| Ain        | 8,22 A    | 6,5A     | 3,65A          |
| Pin        | 250 W     | 182W     | 111 W          |

Tabela 12 – Valores de comparação do projeto.

Fonte: Elaboração própria (2016)

É possível ver uma diferença nos valores encontrados em cada etapa do projeto, como visto na Tabela 12. Essa diferença se faz pelo fato de os valores calculados serem ideais, desprezando o comportamento do componente. Já nos valores simulados foi empregado um modelo matemático do modulo fotovoltaico, trazendo os valores para algo mais próximo do real. E por último, nas medidas feitas em bancada, optou-se por utilizar a tensão calculada e a corrente limite suportada pelo circuito, obtendo assim, a potência máxima suportada pelo mesmo.

# <span id="page-60-0"></span>**5. CONCLUSÃO**

Buscando melhorar a eficiência em sistemas autônomos os quais apresentam como seu único recurso uma fonte de energia renovável, este projeto teve como objetivo a implementação de um circuito de realimentação entre um conversor de carga Buck-Boost e um módulo fotovoltaico, que fosse capaz de buscar o ponto de máxima transferência de potência entre os mesmos.

Fez-se um estudo da melhor metodologia de rastreamento do ponto de máxima transferência de potência, dando destaque para o modo baseado na variação de temperatura do módulo, que também necessita da aquisição do valor da tensão do mesmo. Desta forma, esta metodologia é a que melhor atendeu as necessidades do projeto.

Optou-se por projetar o conversor de tensão utilizado no projeto, de modo que o mesmo fosse melhor compreendido, devido a facilidade de interação entre os blocos do projeto. Este por sua vez, não alcançou os valores calculados devido ao seu layout e a falta de um circuito grampeador para minimizar o efeito do sobressinal presente sobre a chave.

Também fez-se necessária a implementação de outros dois circuitos auxiliares. Sendo um deles um *driver* de tensão utilizado no chaveamento do MOSFET, além de um circuito para referenciar o valor da tensão do módulo, de tal forma que este pudesse ser usado pelo sistema de controle.

O microcontrolador utilizado para a realização dos cálculos, geração e modificação do PWM foi o Atmega 328p, tornando possível que o restante do sistema projetado trabalhasse no MPP.

Após toda a análise e desenvolvimento do projeto, pode-se então afirmar que os objetivos propostos no projeto foram alcançados. Tornando-se valida a aplicação desta metodologia em circuitos conversores que possam melhor atender as necessidades do sistema.

# **REFERÊNCIAS**

<span id="page-61-0"></span>[1] BARBI, Ivo. Font, Carlos H. I. Alves, Ricardo L. **Projeto físico de indutores e transformadores**. Departamento de Engenharia Elétrica Centro Tecnológico – UFSC. Florianópolis, 2012.

[2] BRITO, Moacyr A. G. de, **Contribuição ao estudo dos principais algoritmos de extração da maxima potência dos painéis fotovoltaicos**, 2012.

[3] BÜHLER, Alexandre José. **Determinação de parâmetros fotovoltaicos a partir de ensaios de curvas características sem iluminação**. Dissertação de mestrado em Engenharia Mecânica – UFRGS. Porto Alegre, 2007.

[4] COELHO, Roberto Francisco. **Estudo dos conversores buck e boost aplicados ao rastreamento de máxima potência de sistemas solares fotovoltaicos.** Dissertação de Mestrado em Engenharia Elétrica - UFSC. Florianópolis 2008.

[5] COELHO, Roberto F., **A MPPT Approach Based on Temperature Measurements Applied in PV Systems**, 2015.

[6] CUBAS, Javier. PINDADO, Santiago & MANUEL de, Carlos. **Explicit Expressions for Solar Panel Equivalent Circuit Parameters Based on Analytical Formulation and the Lambert W-Function**. Universidade Politécnica de Madrid, Pza. del Cardenal Cisneros 3, Madrid 28040, Spain, 2014.

[7] DOS SANTOS, Bernardo Rogowski, **Desenvolvimento de um traçador de curva característica para painéis fotovoltaicos.** –Trabalho de Conclusão de Curso em Tecnólogo em Sistemas Eletrónicos - IFSC. Florianópolis 2012.

[8] FERNANDES, Elvis Roberto de Jesus Avila Carvalho, **Desenvolvimento de um conversor CC-CC para controle do fluxo de energia entre um painel fotovoltaico e baterias aplicado em um barco solar.** –Trabalho de Conclusão de Curso em Tecnólogo em Sistemas Eletrónicos - IFSC. Florianópolis 2015.

[9] IXYS S1138 – **DPG20C300PB -** High Performance Fast Recovery Diode. Folha de dados do fabricante – 2013. Disponível em: [<http://ixapps.ixys.com/](http://ixapps.ixys.com/) Datasheet/DPG20C300PB.pdf>. Acessado em: 15 de dezembro de 2016

[10] HS Dissipadores - **Catalogo de dissipadores de calor.** 2014.

[11] Jinko Solar - **PT-MKT-265P\_v1.0.** Folha de dados do fabricante – 2014. Disponível em: [<http://www.jinkosolar.com/product\\_detail\\_231.html?lan=pt>](http://www.jinkosolar.com/product_detail_231.html?lan=pt). Acessado em: 15 de dezembro de 2016.

[12] LIMA, Charles Borges de, **Técnicas de Projetos Eletrônicos com Microcontroladores AVR.** – Florianópolis: Ed. Do autor,2010.

[13] LIMA, Charles Borges de & VILLAÇA, Marco V. M., **AVR e Arduino Técnicas de Projeto.** Florianopolis: Ed. Dos autores, 2012.

[14] LOPES, Nilton C. L., I**mplementação de um Sistema MPPT em circuito integrado CMOS**, 2013.

[15] Optima Baterries - **Modelo D35**. Folha de dados do fabricante - 2008. Disponível em: [<http://www.optimabatteries.nl/upl\\_files/File/YT%20R3,7L.pdf>](http://www.optimabatteries.nl/upl_files/File/YT%20R3,7L.pdf). Acessado em: 15 de dezembro de 2016.

[16] PRIEB, César Wilhelm Massen. **Desenvolvimento de um sistema de ensaio de módulos fotovoltaicos**. Dissertação de mestrado em Engenharia Mecânica – UFRGS. Porto Alegre, 2002.

[17] RAMOS, Cristina de Moura. **Procedimentos para caracterização e qualificação de módulos fotovoltaicos**. Dissertação de mestrado em Energia – USP. São Paulo, 2006.

[18] S., Jain and V., Agarwal, **A new algorithm for rapid tracking of approximate maximum power point in photovoltaics systems.** IEEE Power Electronics Letters, vol.2, no.3, pp.16-19, 2004.

[19] SILVA, Guilherme; CORREA, Rodolfo; BATISTA, Flábio; GAZANGI, Humberto; VANDRESEN, Marcelo; LAZZARIN, Telles e PETRY, Clóvis. **Desenvolvimento do barco solar.** Revista ilha digital, Santa Catarina, v. 4, pp 91-96, 2013.

[20] SANTOS, Paula dos. **Projeto, Simulação e Análise de um Sistema de MPPT Baseado no Método do Gradiente de Temperatura.** – Universidade Federal de Itajubá – UNIFEI. Itajubá 2016.

[21] STMicroeletronics – **STB75NF75.** Folha de dados do fabricante – 2002. Disponível em: < [http://www.st.com/content/ccc/resource/technical/document/](http://www.st.com/content/ccc/resource/technical/document/%20datasheet/99/6b/cd/5a/84/8f/44/0c/CD00002771.pdf/files/CD00002771.pdf/jcr:content/translations/en.CD00002771.pdf) [datasheet/99/6b/cd/5a/84/8f/44/0c/CD00002771.pdf/files/CD00002771.pdf/jcr:content](http://www.st.com/content/ccc/resource/technical/document/%20datasheet/99/6b/cd/5a/84/8f/44/0c/CD00002771.pdf/files/CD00002771.pdf/jcr:content/translations/en.CD00002771.pdf) [/translations/en.CD00002771.pdf](http://www.st.com/content/ccc/resource/technical/document/%20datasheet/99/6b/cd/5a/84/8f/44/0c/CD00002771.pdf/files/CD00002771.pdf/jcr:content/translations/en.CD00002771.pdf) >. Acessado em: 15 de dezembro de 2016.

[22] Y., Hsiao and C., Chen, **Maximum power tracking for photovoltaic power sistem.** Read, pp. 1035-1040, 2002.

## **ANEXO A**

## **Algoritmo de programação, linguagem C.**

```
#include <avr/io.h>
#define set_bit(Y,bit_x) (Y|=(1<<bit_x))
#define \text{clr\_bit}(Y, \text{bit\_x}) (Y&=(1 \leq k \leq Y)<br>#define tst bit(Y, bit x) (Y&((1 \leq k \leq Y))\# \text{define} tst_bit(Y,bit_x) (Y&(1<<br/>bit_x))<br>#define cpl bit(Y,bit x) (Y^=(1<<br/>bit x)
               cpl\_bit(Y,bit_x) (Y^*=(1 \times bit_x))unsigned digital();
int main(void)
{
       DDRD=0xFF;
       // Configuração do ADC //
       //tensão de comparação em 5V
       //divisão do clock por 8
       ADCSRA=0b10000011;
       DIDR0 =0b00000111;
       // Modo PWM rápido //
       //divisão do clock por 1
       TCCR0A=0b01100011;
       TCCR0B=0b00001001;
       OCR0A=159; //Topo da contagem
       OCR0B=133; //Valor inicial entre máximo e mínimo
       int tensao=0;
       int tmpp= 153; // valor da tensão de MPP do painel 31V
       int temp_ref=13; //temperatura de referencia 25 °C
       int temp_mod=0;
       int MPPT;
       while(1)
       {
               ADMUX =0b01110000;
               tensao=digital();
               ADMUX =0b01110010;
               temp_mod=digital();
               MPPT=tmpp-(0.41*(temp_mod-temp_ref)); //equação do método de temperatura
               //correção do duty cycle do PWM
               if(tensao<MPPT){
                       if(OCR0B<160)
                       OCR0B=OCR0B+1;
               }
               else{
                       if(OCR0B>27)
                       OCR0B=OCR0B-1;
               }
```

```
}
}
unsigned digital(){
        set_bit
(ADCSRA
,ADSC);
        while
(tst_bit
(ADCSRA
,ADSC));
        return ADCH
;
}
```
## **ANEXO B**

# **Algoritmo de programação, Bloco C Psim.**

```
static float D=0.33;
static float dD=0.0001;
static float V_ref=31, temp_ref=25;
static float V_new, temp_mod, MPPT;
if(t == 0)V_ref=31;
}
if(t!=0)V_new=x1;
     temp_mod=x2;
     MPPT=V_ref-(0.41*(temp_mod-temp_ref));
     if(V_new>MPPT){
          if(D<0.999){
              D+=dD;}
     }
     else{
          if(D>0.0002){
              D = dD;
          }
     }
     y1=D;
}
```